## DevSecOps in a Ioud Native We Cloud Native World

**http://bit.ly/cloudnative-security**

Austin Developer Week 2018

Karthik Gaekwad @iteration1 Devnet Create 2019 Hello

- •I'm Karthik Gaekwad
- •NOT a DBA

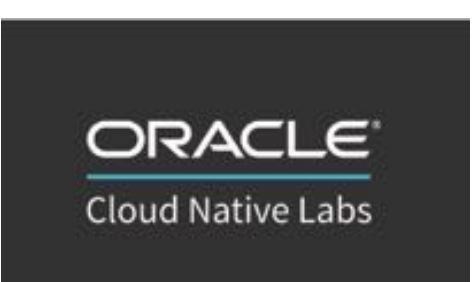

- •Cloud Native Evangelist at Oracle Cloud
- <https://cloudnative.oracle.com/>
- Past: Developer on the Oracle Managed Kubernetes Team

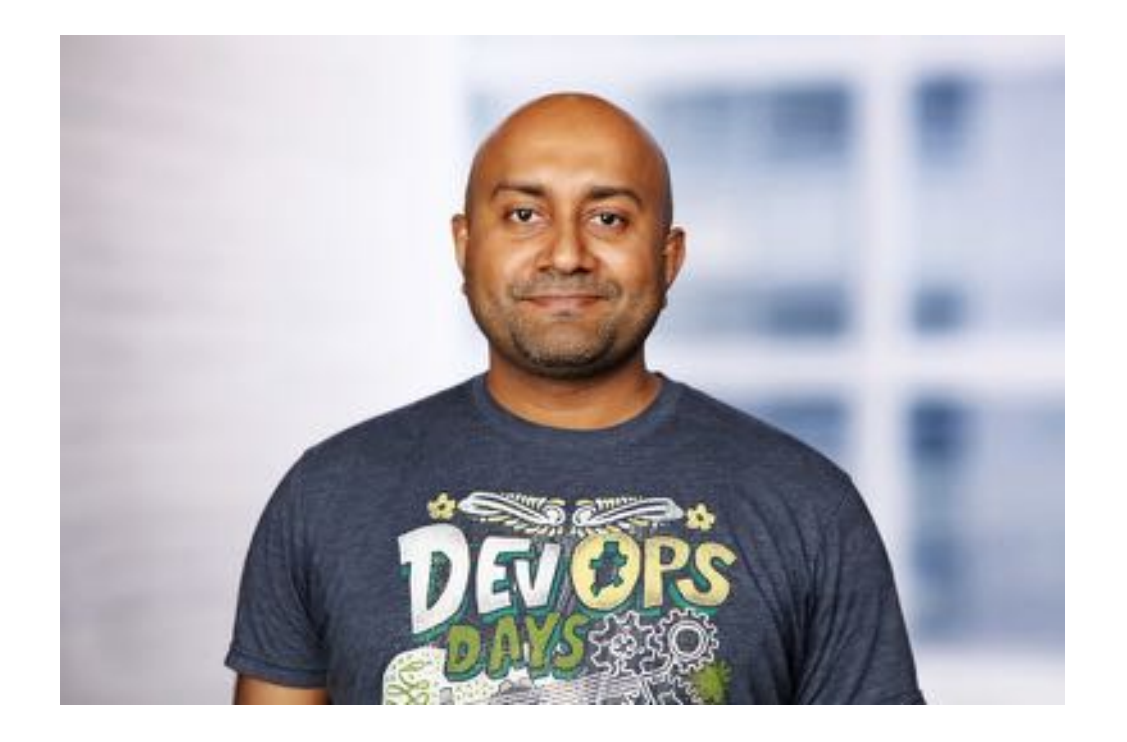

**@iteration1**

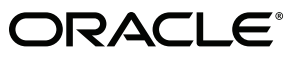

## Hello

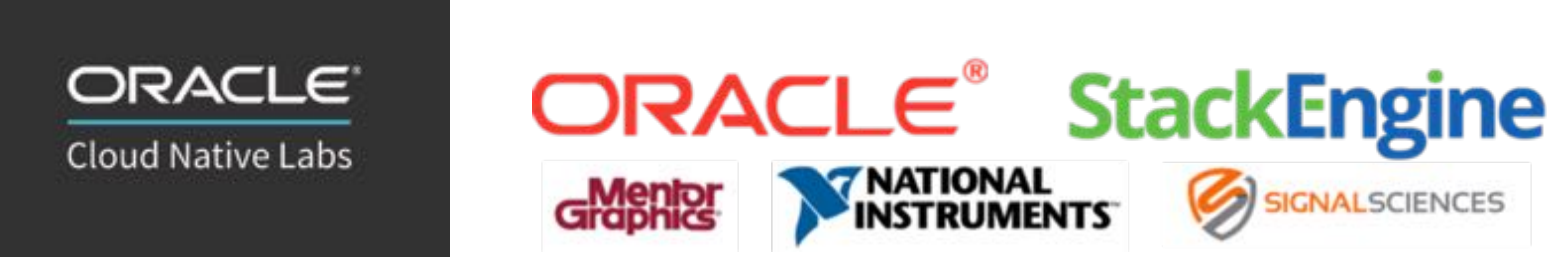

- Been in Industry 15 years.
- In general, I like building stuff with friends.
	- Maintainer for Gauntlt- Open source security scanner.
- Love Teaching and building community.
	- Run Devopsdays Austin, Container Days, Cloud Austin.
	- Chair All Day Devops Cloud Native track.
	- LinkedIn Learning Author for Learning Kubernetes (and more).

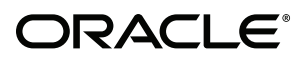

## The Cloud Native Journey

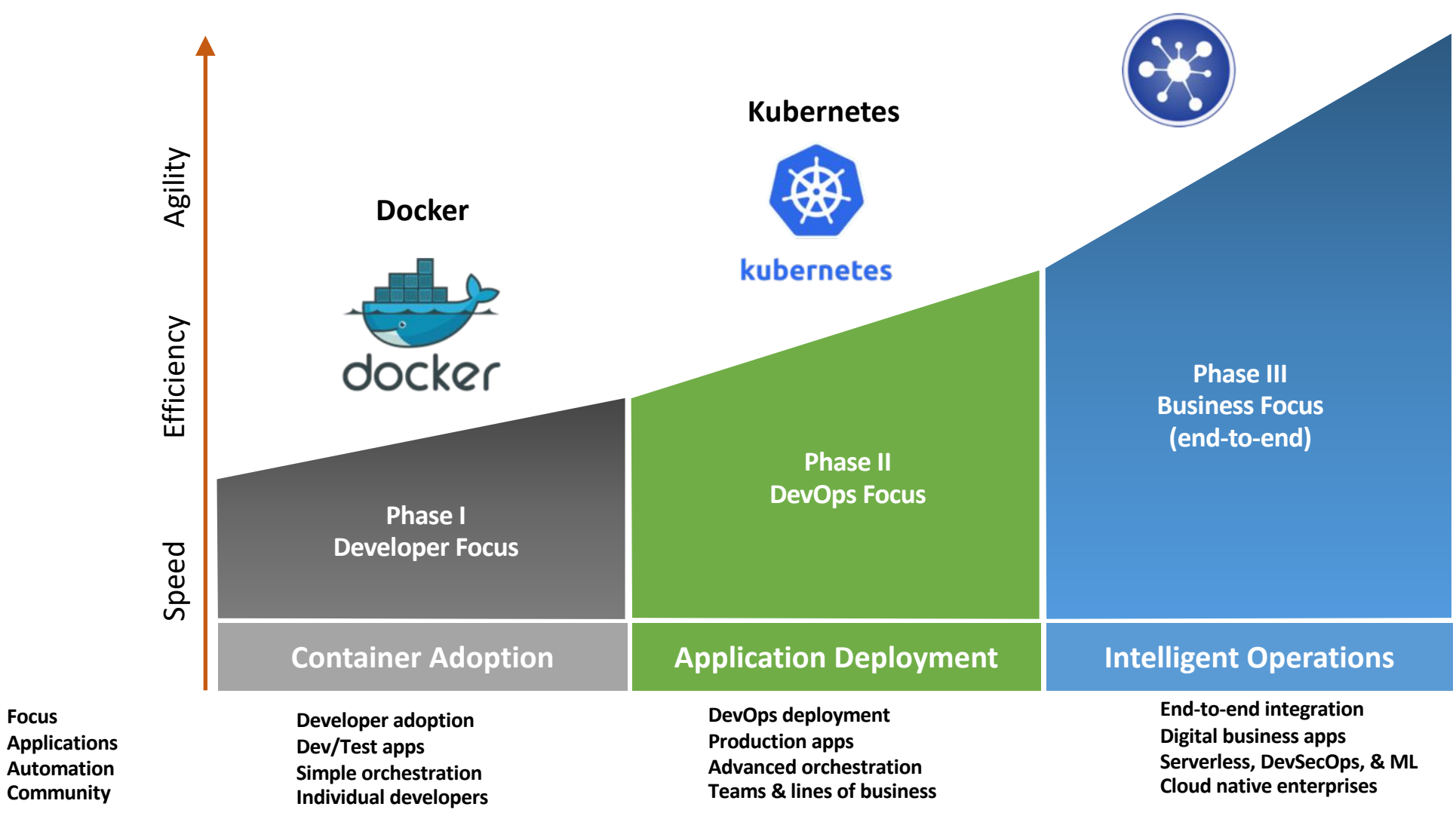

**Core to Edge**

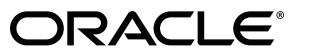

**Focus**

**Automation Community**

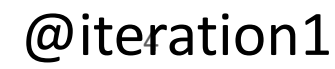

## CNCF Survey: August 2018

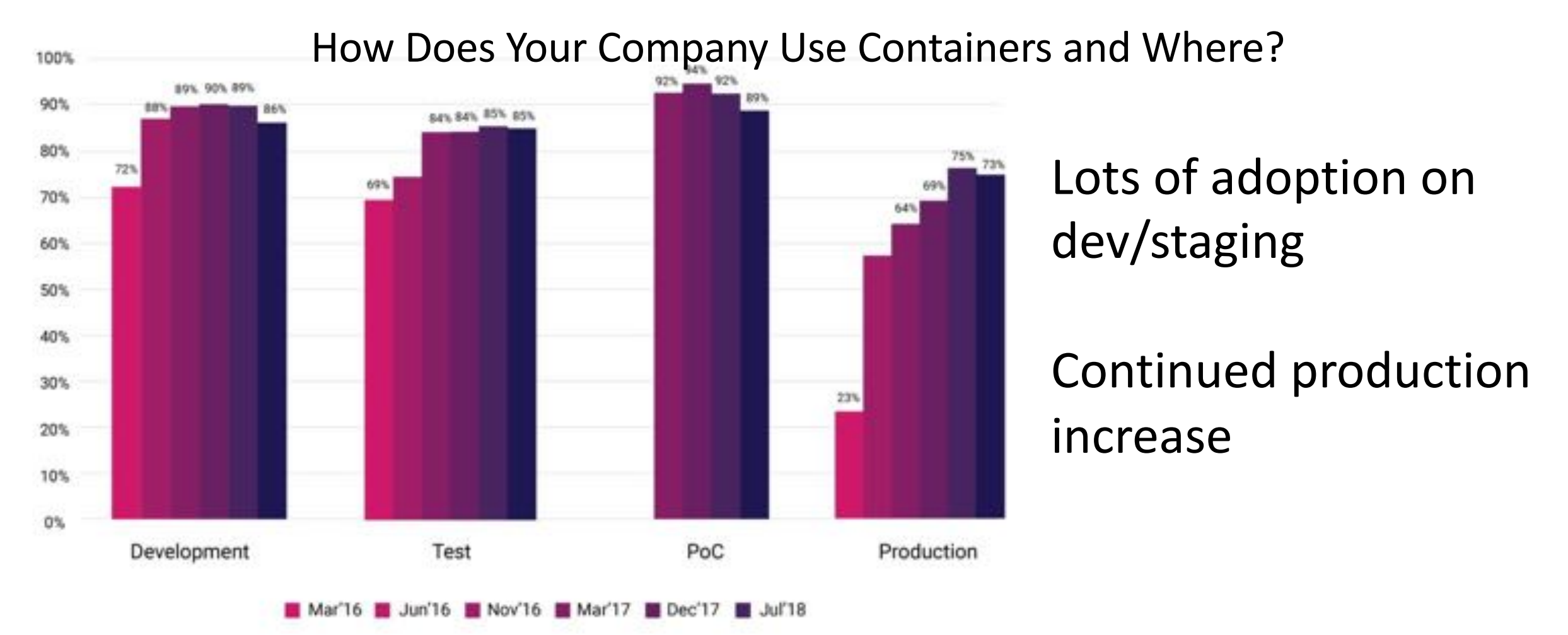

## CNCF Survey: August 2018

How Does Your Company Use Containers and Where?

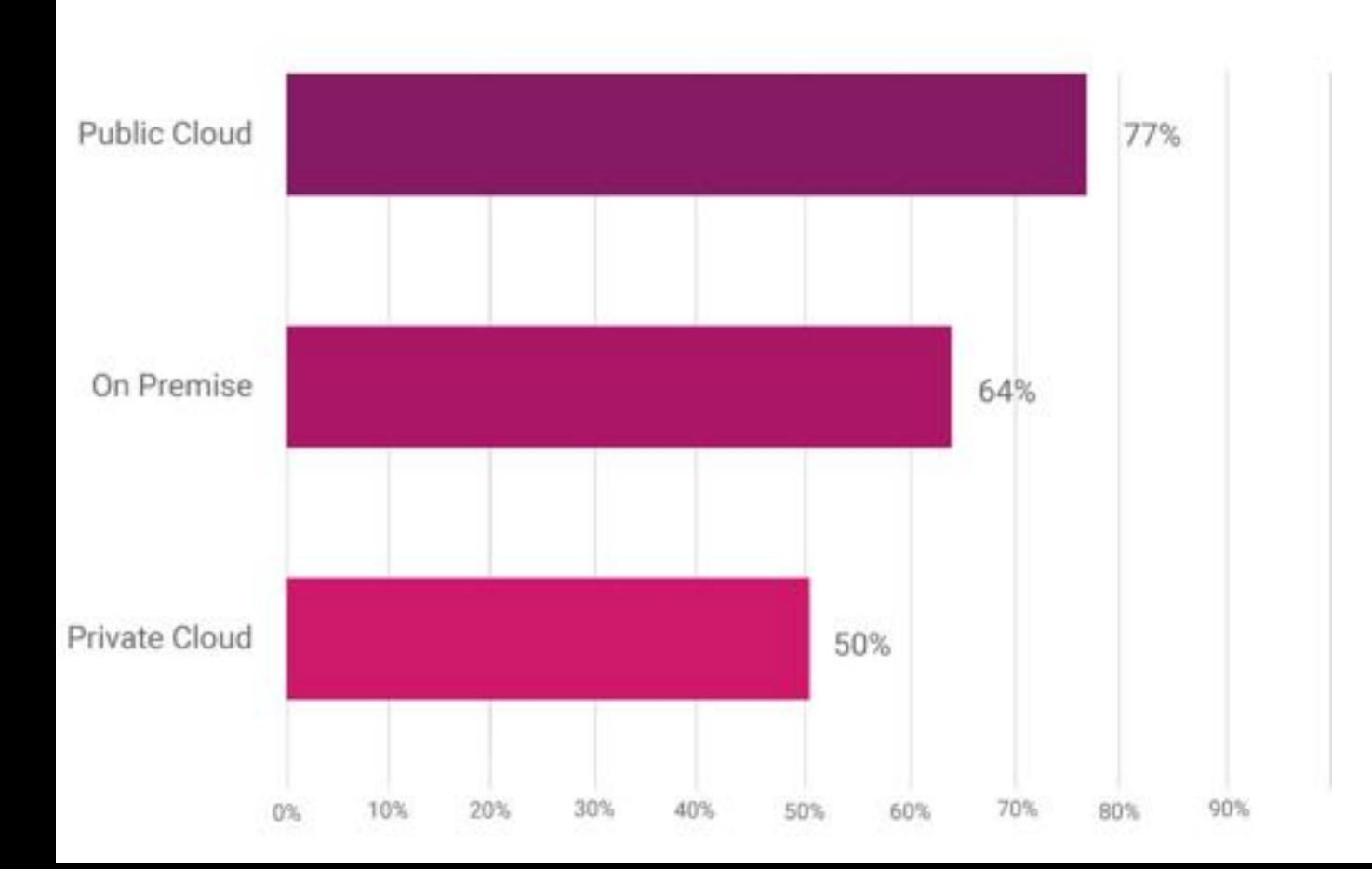

Adoption over public and on-prem

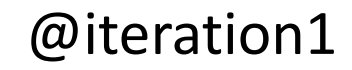

## Kubernetes Dominates Container Managament

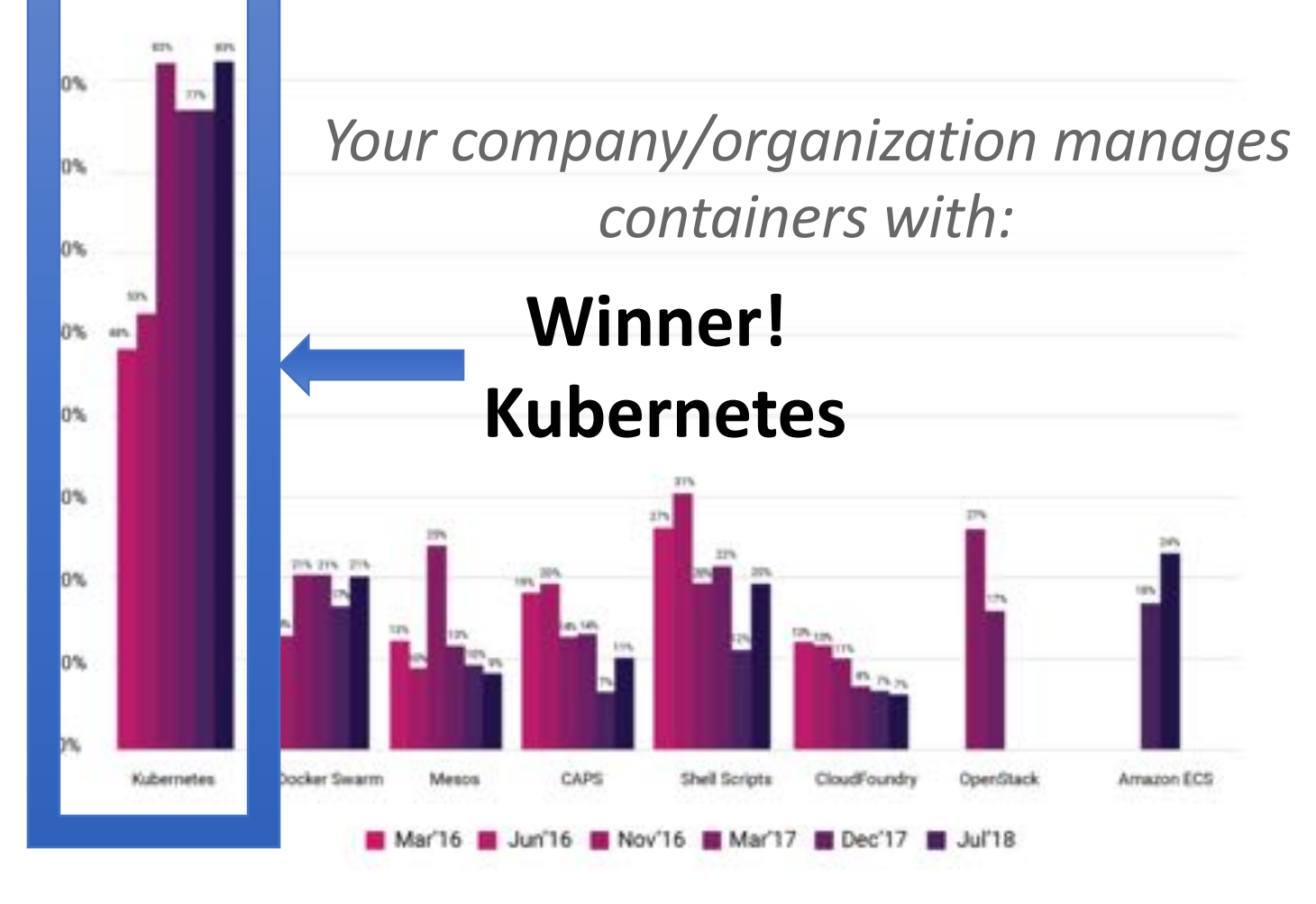

ORACLE®

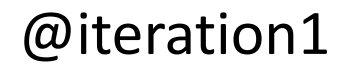

## Top 5 challenges to cloud native adoption…

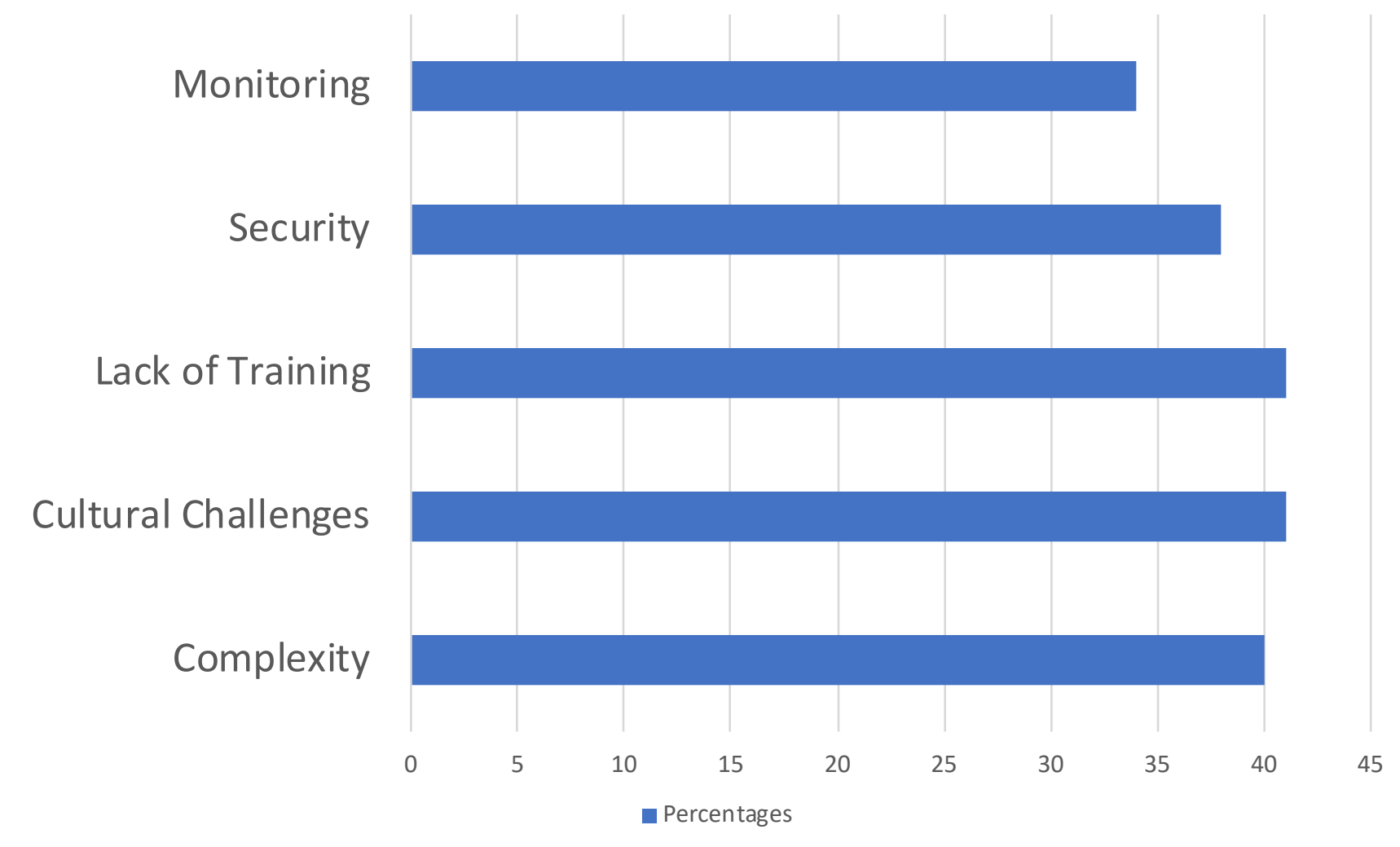

ORACLE®

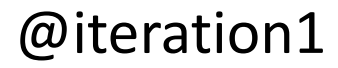

### Kubernetes & Cloud Native Challenges

- Managing, maintaining, upgrading Kubernetes Control Plane
	- API Server, etcd, scheduler etc….
- Managing, maintaining, upgrading Kubernetes Data Plane
	- In place upgrades, deploy parallel cluster etc….
- Figuring out container networking & storage
	- Overlays, persistent storage etc… it should just work
- Managing Teams
	- How do I manage & control team access to my clusters?
- Security, security, security

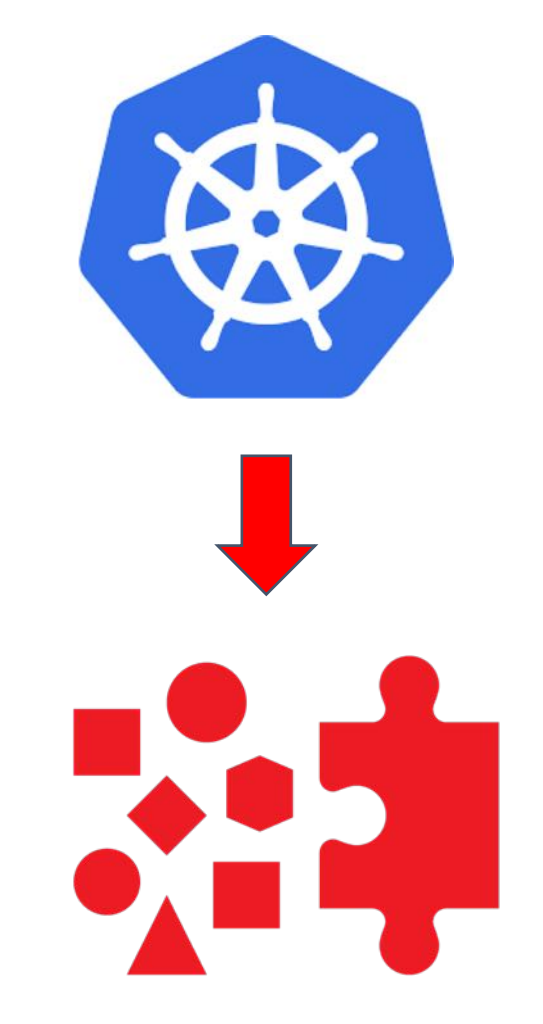

@iteration1

Source: Oracle Customer Survey 2018

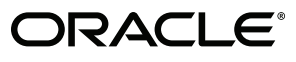

### How Are Teams Addressing Complexity, Training Issues?

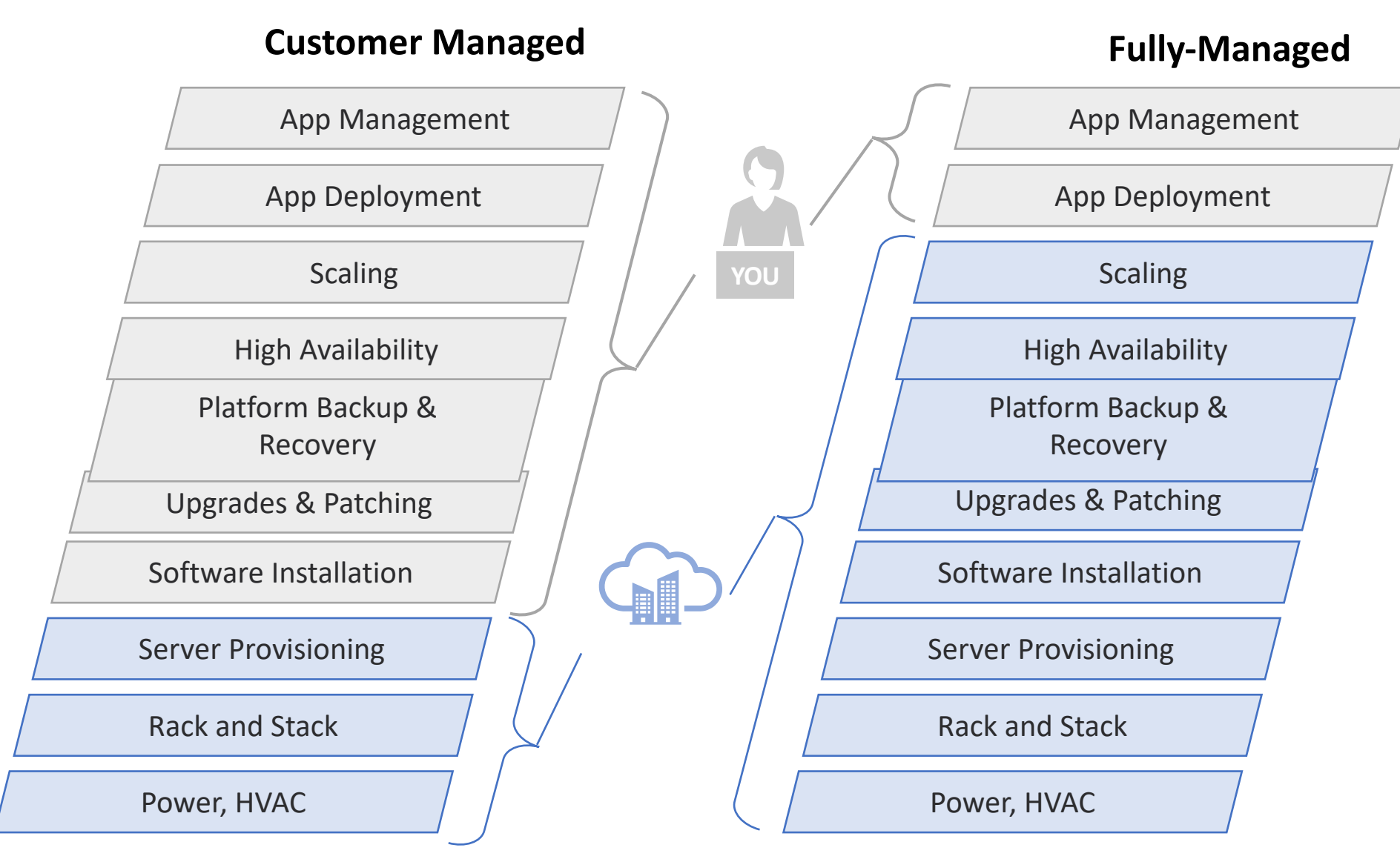

#### **Fully managed Benefits**

- $\checkmark$  Faster Time to Deploy
- $\checkmark$  Lower Risk
- $\checkmark$  Accelerate Innovation

ORACLE®

Which brings us to security...

## **TUOHTIW SYAO AN ACCIDENT**

# Where no news, is good news!

## Unsecured K8s dashboards

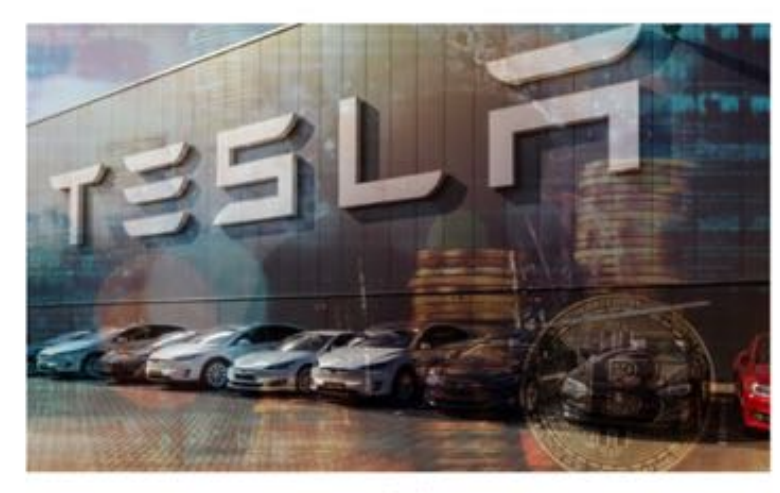

< Back lesearch

Lessons from the Cryptojacking Attack at Tesla

by RedLock CSI Team | 02.20.18, 6:00 AM

- Unsecured Kubernetes Dashboard with account creds.
- Used this to mine cryptocurrency.
- 2017: Aviva
- 2018: Tesla, Weight Watchers
- https://redlock.io/blog/cryptojackingtesla

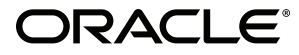

## Kubelet credentials hack

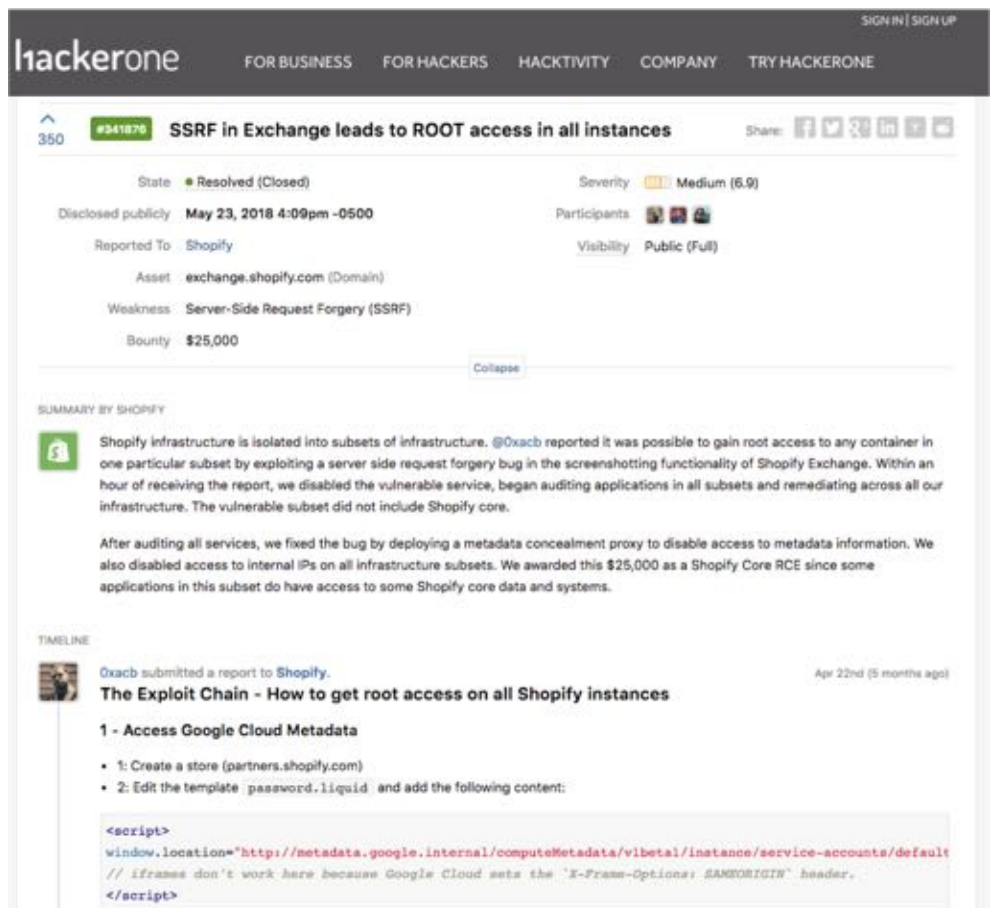

ORACI

- Shopify: Server Side request Forgery
- Get kubelet certs/private key
- Root access to any container in part of infrastructure.
- https://hackerone.com/reports/341876

### CVE's Happen...

In a Nutshell, Kubernetes...

... has had 70,892 commits made by 2,241 contributors representing 1,537,561 lines of code

#### In a Nutshell, docker...

... has had 257,984 commits made by 11,382 contributors representing 9,236,254 lines of code

## Even more relevant with increased production usage of containers...

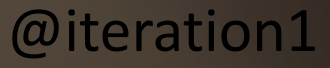

## CVE's Happen...

#### In a Nutshell, Kubernetes...

... has had 70,892 commits made by 2,241 contributors representing 1,537,561 lines of code

#### In a Nutshell, docker...

... has had  $257,984$  commits made by  $11,382$ contributors representing 9,236,254 lines of code

# Privilege

CVE-2018-1002105: proxy request handling in kube-Escalation apiserver can leave vulnerable TCP connections #71411

Container **Escaping** 

UPDATE: CVE-2019-5736 AND CONTAINER SECURITY BEST PRACTICES

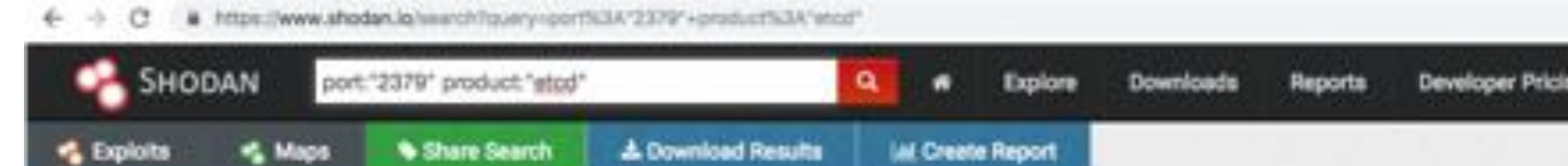

#### TOTAL RESULTS 2,367

TOP COUNTRIES

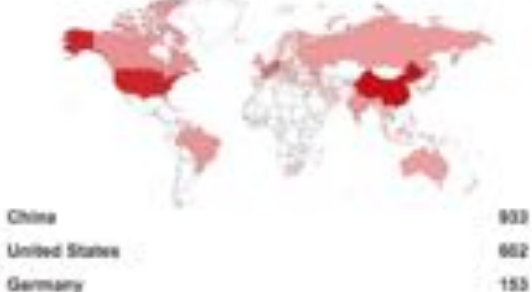

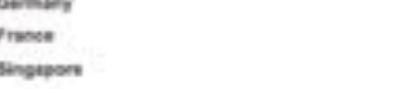

TOP ORGANIZATIONS

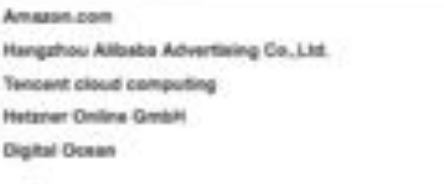

TOP OPERATING SYSTEMS.

Linux 3.x

**ORACLE®** 

TOP VERSIONS

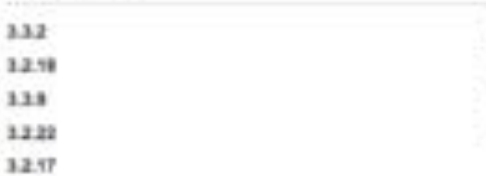

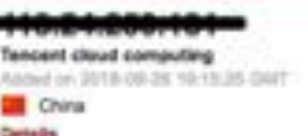

#### #ted in communications Name: etcd\_18.0.128.13 Version: 1.3.2. Uptime: PARJONA3.2321834556 Peers: http://10.0.128.13:2380

**Enterprise Access** 

E.

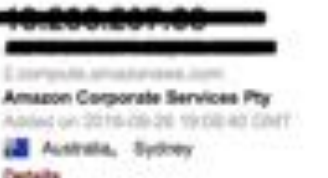

#### etcd Nate: MII-Sinodeap-southeast-2002 Version: 3.3.2 Uptime: S4h22ml.357953836a Peers: http://?3.236.287.66:2368

etod

Name: core2

Version: 2.2.5

Uptime: Sh38H55.4021759966

,,,,,,,,,,

**Certain** 

**SETTING** 

198  $47$ 

323

176

Jor

 $70$ 

70

÷.

299 138 128

123

 $-82$ 

Spectrum Business Above an 2018-09-26, 19 (2) SA CAFE **MI United States**, Flower Mound **Owtails** 

#### ,,,,,,,,,,,,,,,,

Red Hat Added on 2010-06-26 18 ASSS CAT. United States **Outside** 

### $#100$ Nate: rdocloud-devetack4.rdocloud

Version: 1.2.17 Uptime: 633h2x38.382055757a Peers: http://192.168.4.6:2388

#### アイ・ブロリンスタインルルフ

**R. L. R. (2000)** 

Amazon com Added on 2018-09-28 18:40:20 GAIT United States, Ashbum

etcd Nane: master-B. Version: 3.2.18 Inches: Necli announces

#### @iteration1

Peers: http://10.11.36.2:2380, http://10.11.36.2:7001

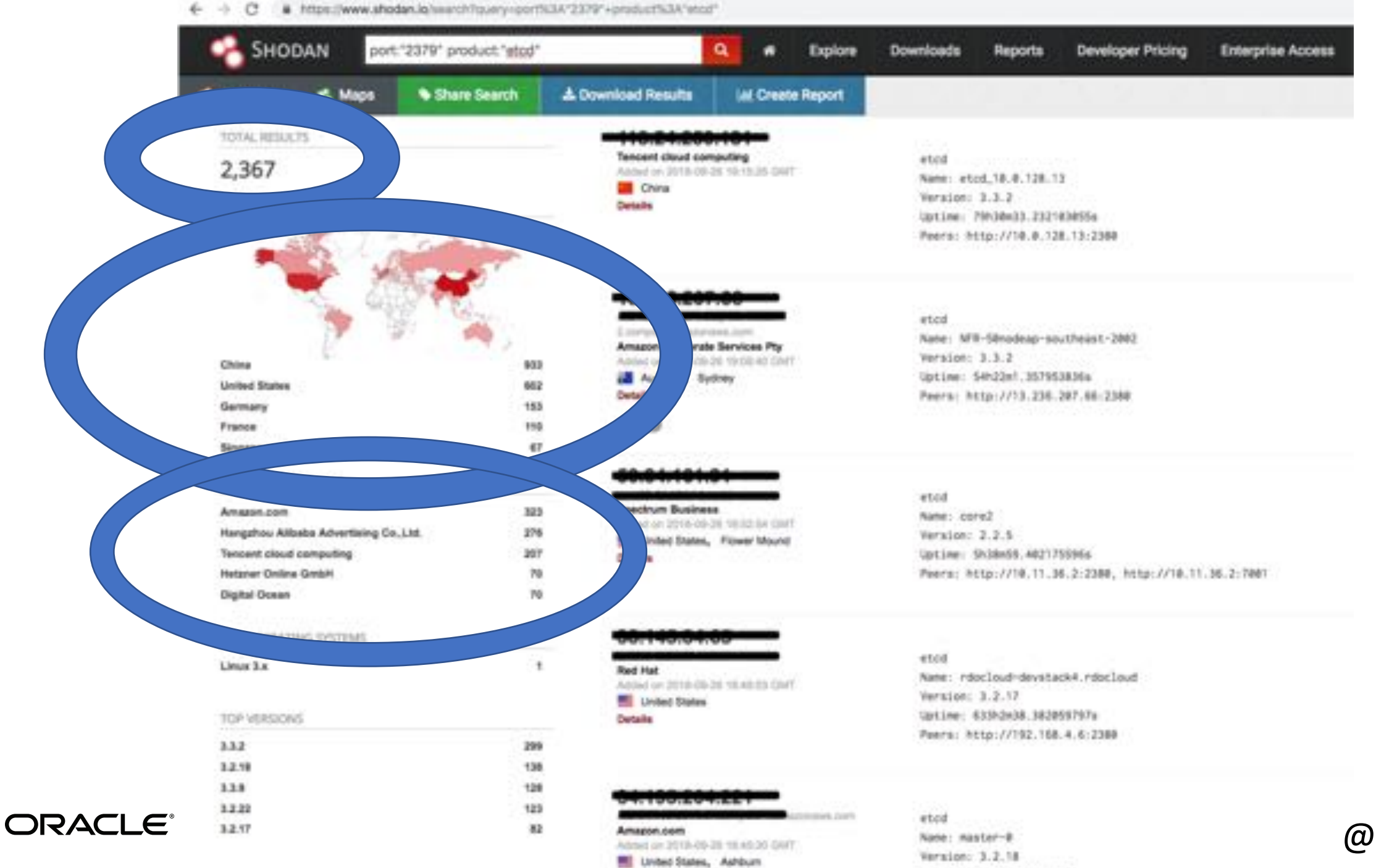

**R.L.R.L.** 

Inches Nett stations

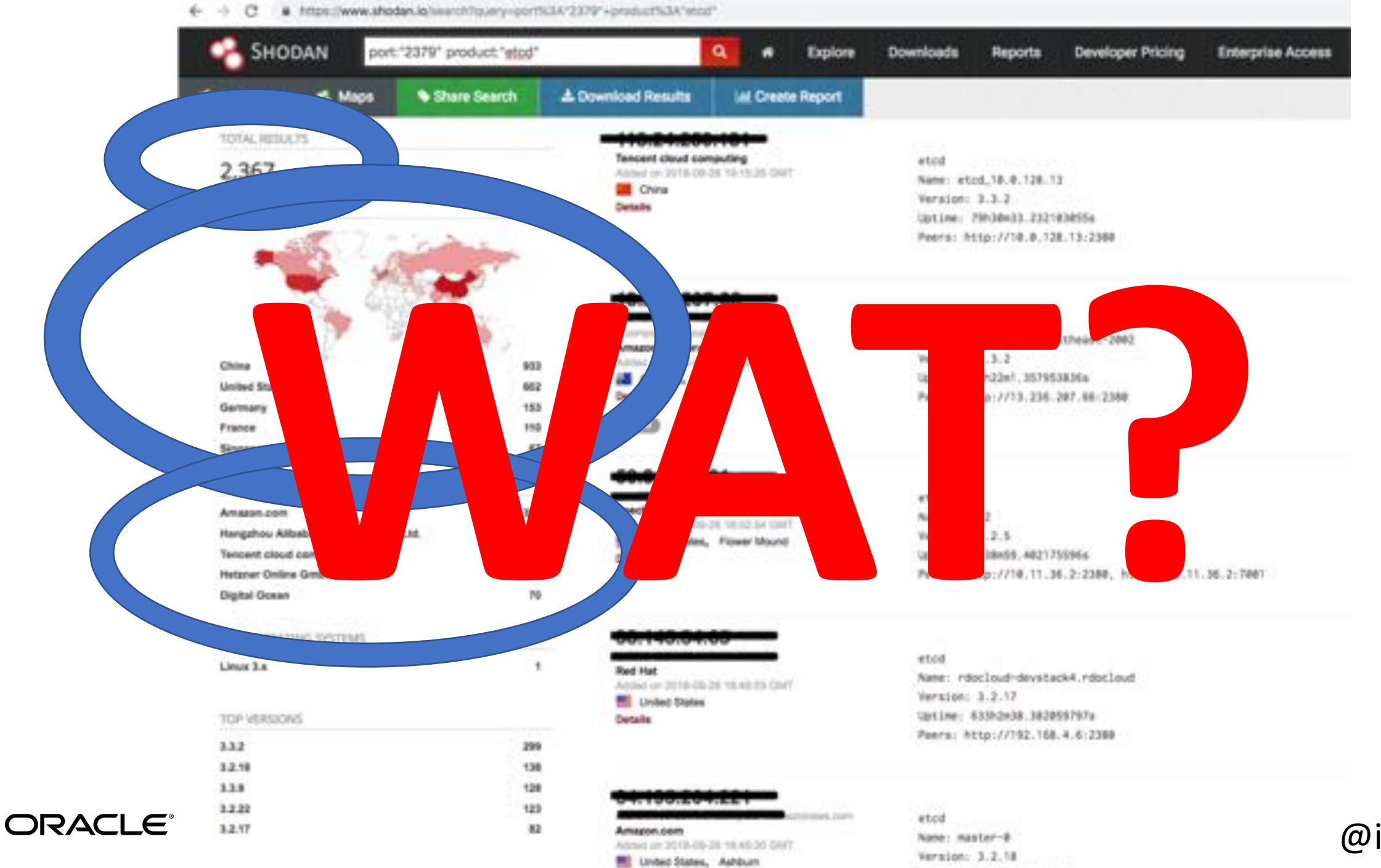

**A.L.S.** 

Inclus Nett steetings.

# How did we get here?

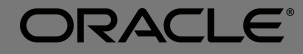

# **"Kubernetes is too complicated"**

## **"Kubernetes is too complicated"**

# **"We hope it'll get easier"**

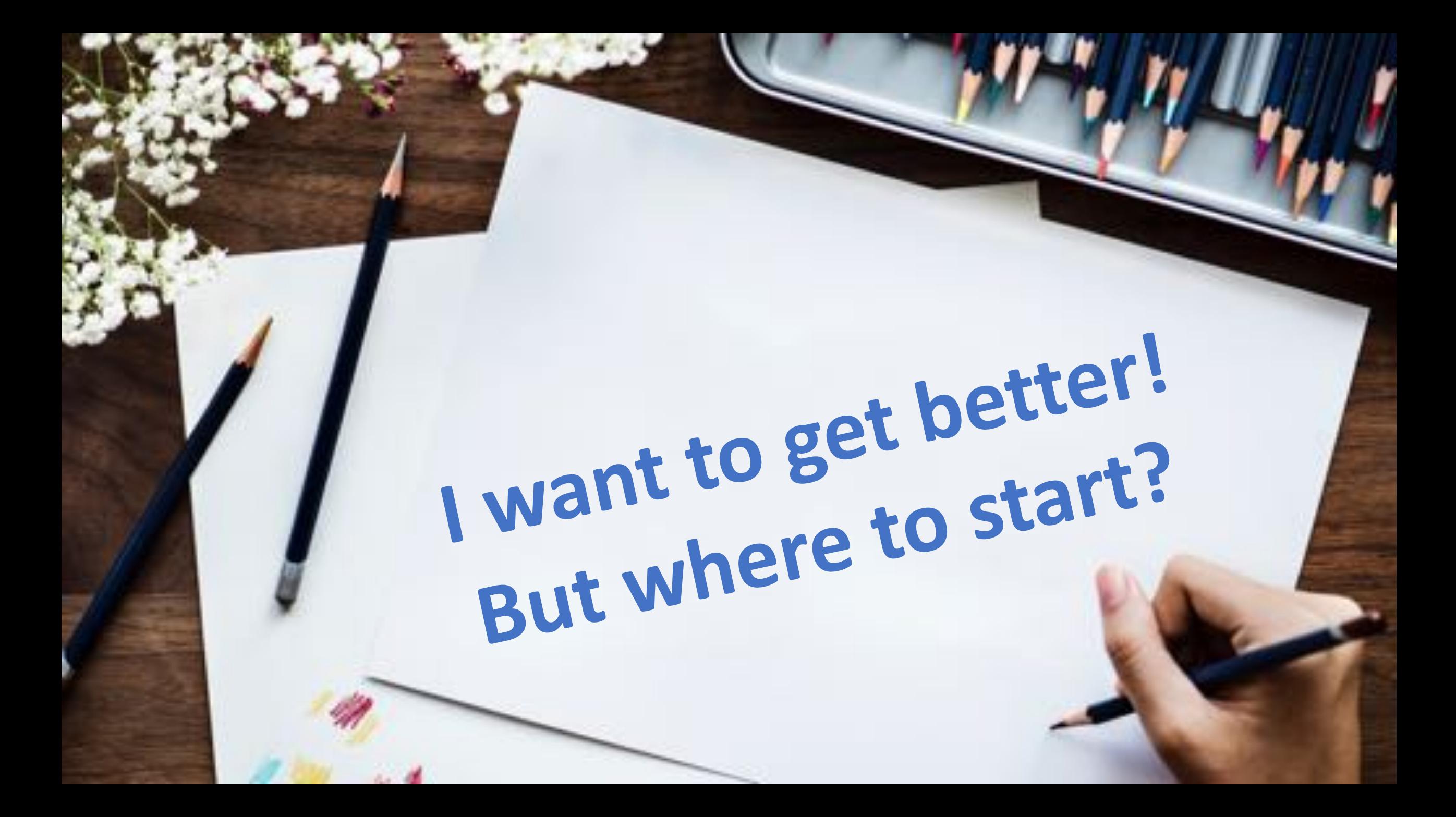

## Let's look at:

· Attack Surface • More importantly, how to limit damage • Security related features in K8s • The more you know, the better you build •Opensource Tooling to help • Because we all need help

## **Attack Surface**

CHARLES AND LESS

 $-30.54$ 

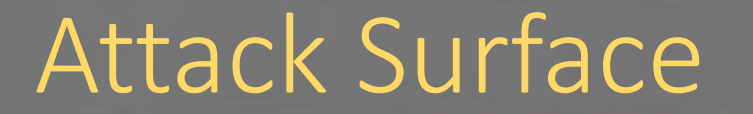

### **Goal: Reduce the attack surface**

•Analysis for: •Host(s) • Container (Images and running) • Kubernetes Cluster

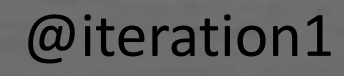

## Attack Surface: Host

- These are the machines you're running Kubernetes on.
- Age old principles of Linux still apply:
	- Enable SELinux
	- AppArmor
	- Seccomp
	- Hardened Images
- Goal: Minimize privilege to applications running on the host
- *Good news*: Already a wealth of information on this subject!
	- <http://lmgtfy.com/?q=how+to+reduce+attack+surface+linux>

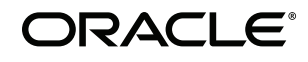

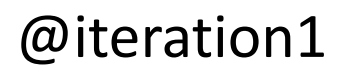

## **GOAL: Know your base image when building containers**

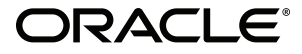

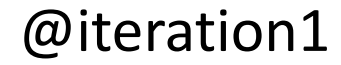

### **GOAL: Know your base image when building containers**

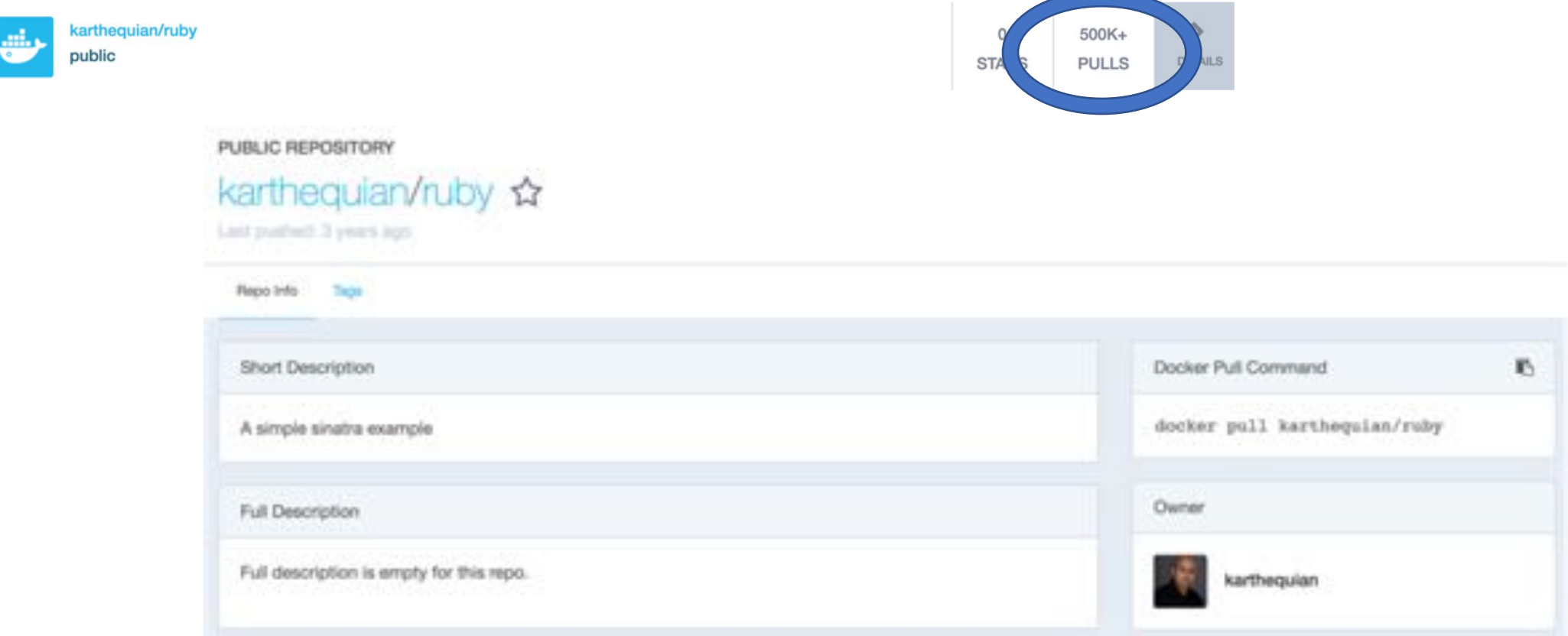

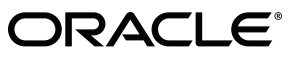

\*\*BTW, this is just a ruby helloworld app @iteration1

### **GOAL: Know your base image when building containers**

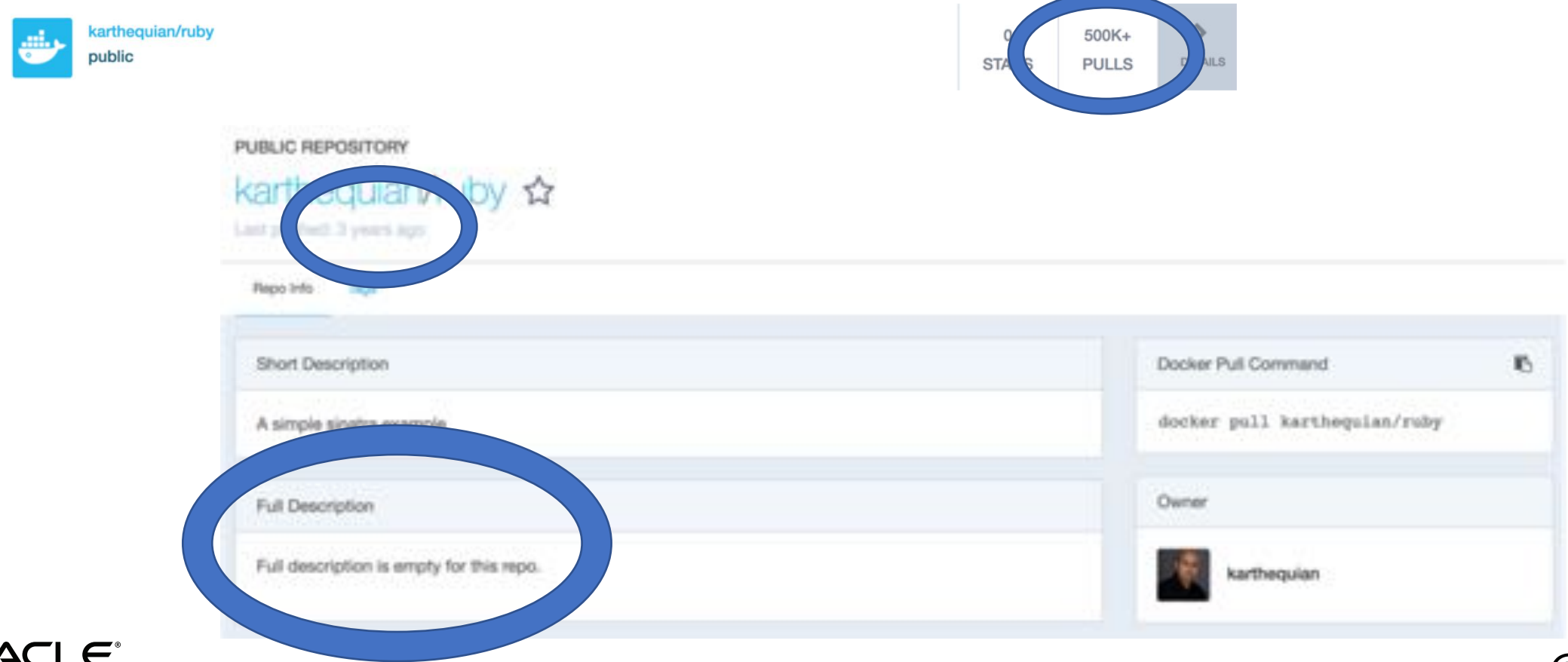

ORACLE<sup>®</sup> @iteration1<br>Full disclosure: I'm karthequian; I created this as a ruby 101 container for learning purposes only

### **GOAL: Know your base image when building containers**

• When in doubt, stick to an official images!

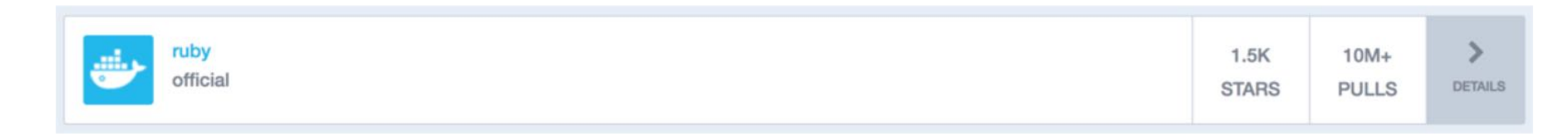

• Or start from a sane base image (example: alpine linux)

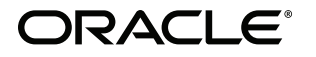

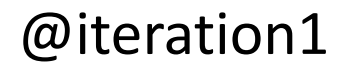

## **GOAL: Smaller the image, the better**

- Less things for an attacker to exploit.
- Quicker to push, quicker to pull.

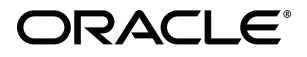

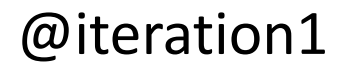

## **GOAL: Don't rely on :latest tag**

- :latest image yesterday might not be :latest image tomorrow
- Instead, you'd want to know what specific version you're operating with.
- Side benefit: If there is a new vulnerability announced for OS version x.y.z, you know immediately whether you're running that version!

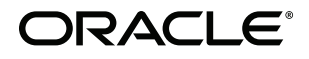

## **GOAL: Check for vulnerabilities periodically**

• Plenty of ways to do this in registries. We'll cover more in the tooling section

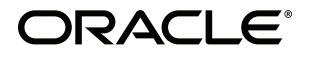

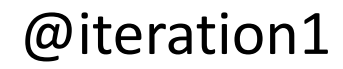

## Attack Surface: Running Containers

## **GOAL: Don't run as root**

• Containers running as root might be completely unnecessary for the actual application.

- If compromised, attacker can do a lot more things..
- Pod security policies can help (we'll see how later).

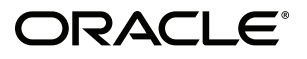

## Attack Surface: Running Containers

## **GOAL: Limit host mounts**

- Be wary of images that require broad access to paths on the host.
- Limit your host mount to a smaller subset of directories.
- Reduces blast radius on compromise.

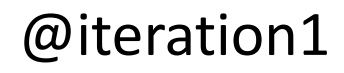
# **Attack Surface:**

# **Kubernetes Cluster**

ALCOHOL: ALCOHOL: ALCOHOL

#### Kubernetes Cluster-TLS

# TLS ALL THE THINGS

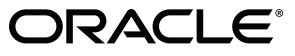

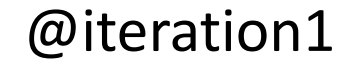

### Kubernetes Cluster-TLS

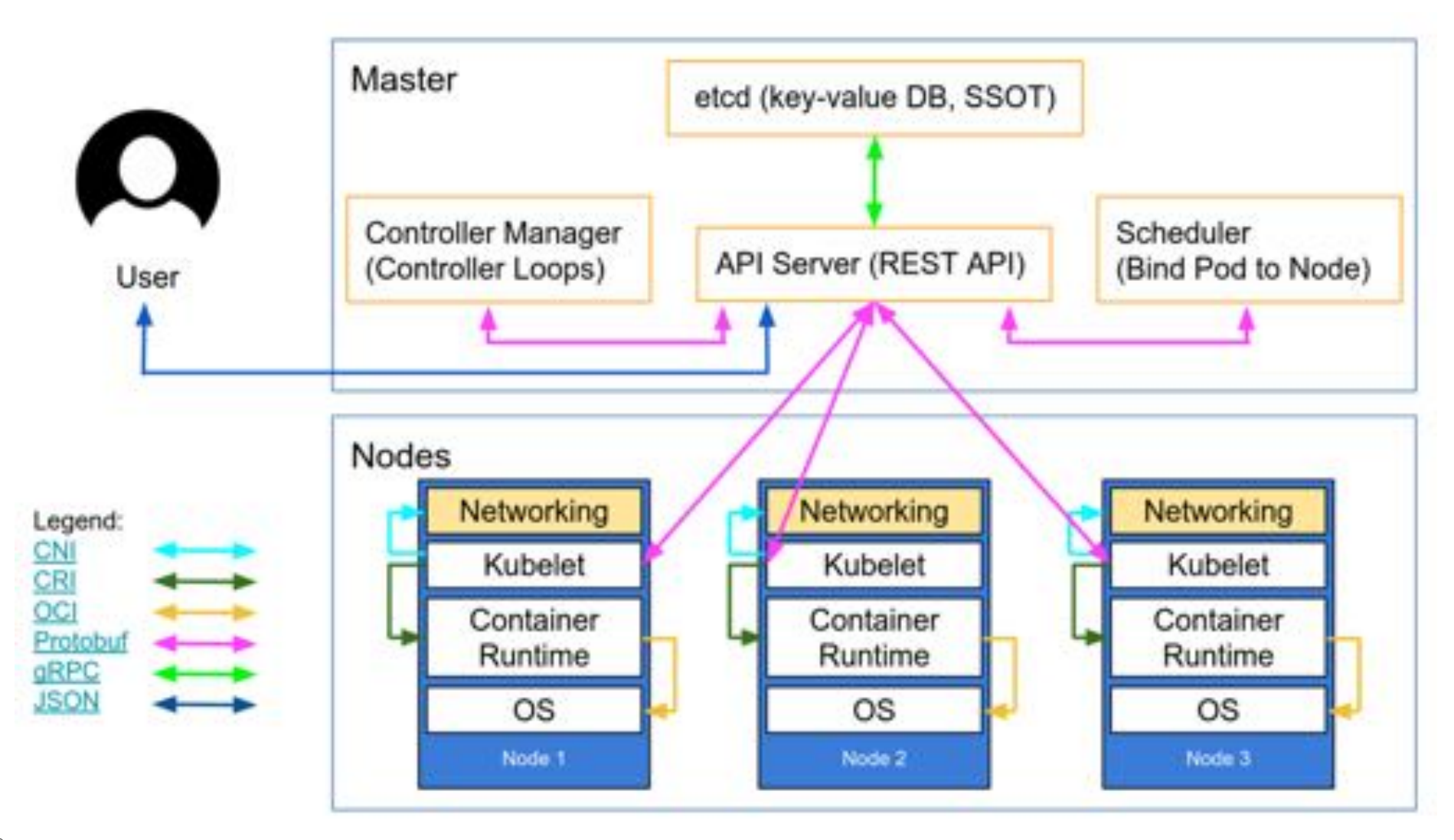

**ORACLE**®

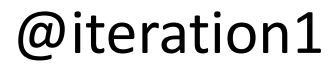

### Kubernetes Cluster- TLS

CRI ŌCI

**ISON** 

- TLS Checklist:
- 1. User and Master
- 2. Nodes and Master
- 3. Everything etcd

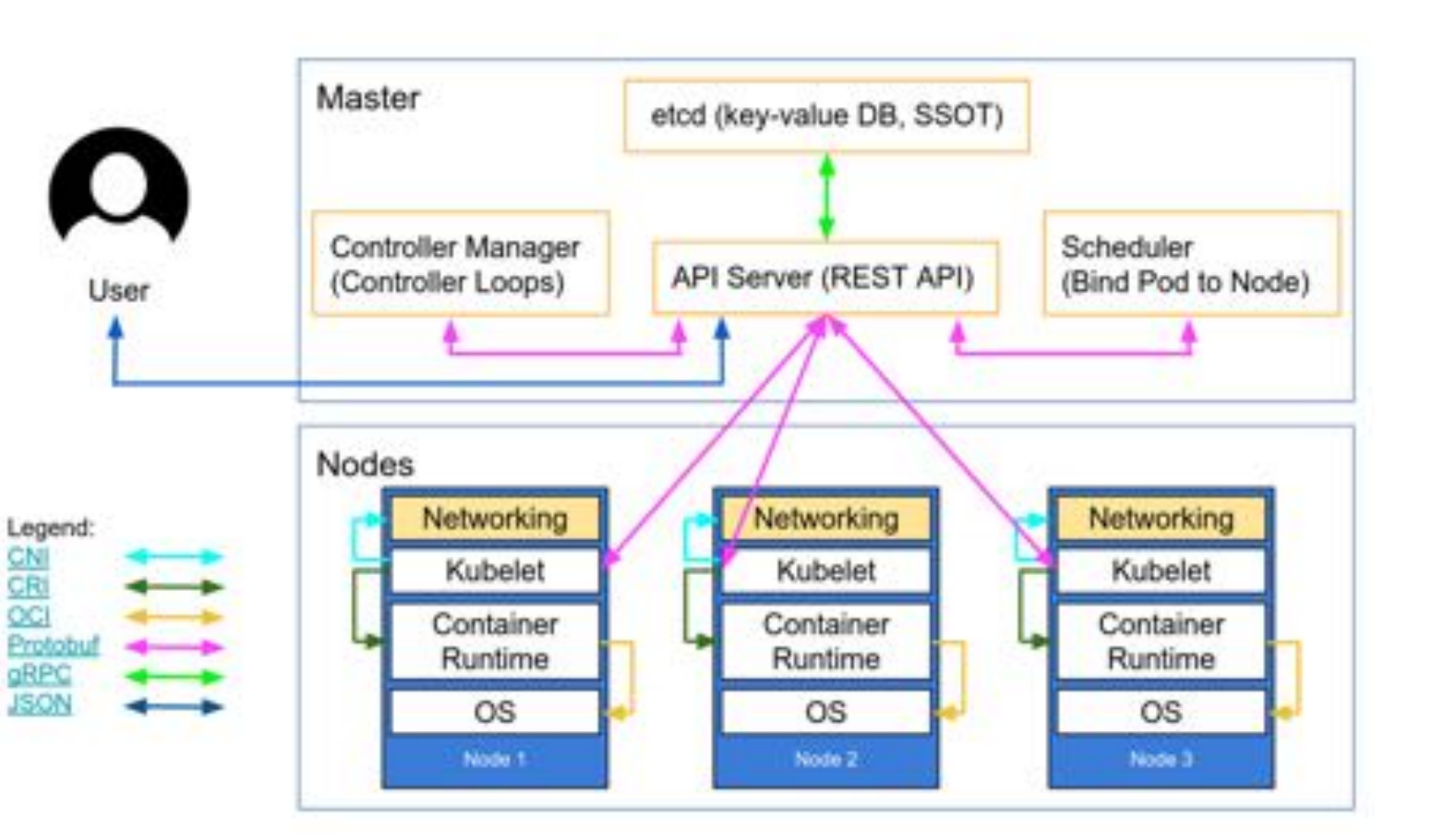

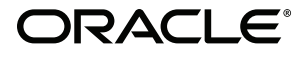

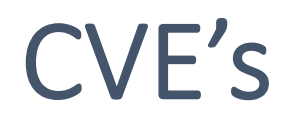

#### **GOAL: Have an upgrade strategy**

- Because…CVE's are fixed in new minor versions.
- Don't treat K8s as "install once, run all the time".
- Make your K8s install repeatable for different versions.
- ..Or use a Managed Provider.
	- Either automatically patch for you, or tell you what to do.

# We're a little better off now.

# But what else to do?

# **K8s Features**

#### How can the platform help me make secure choices?

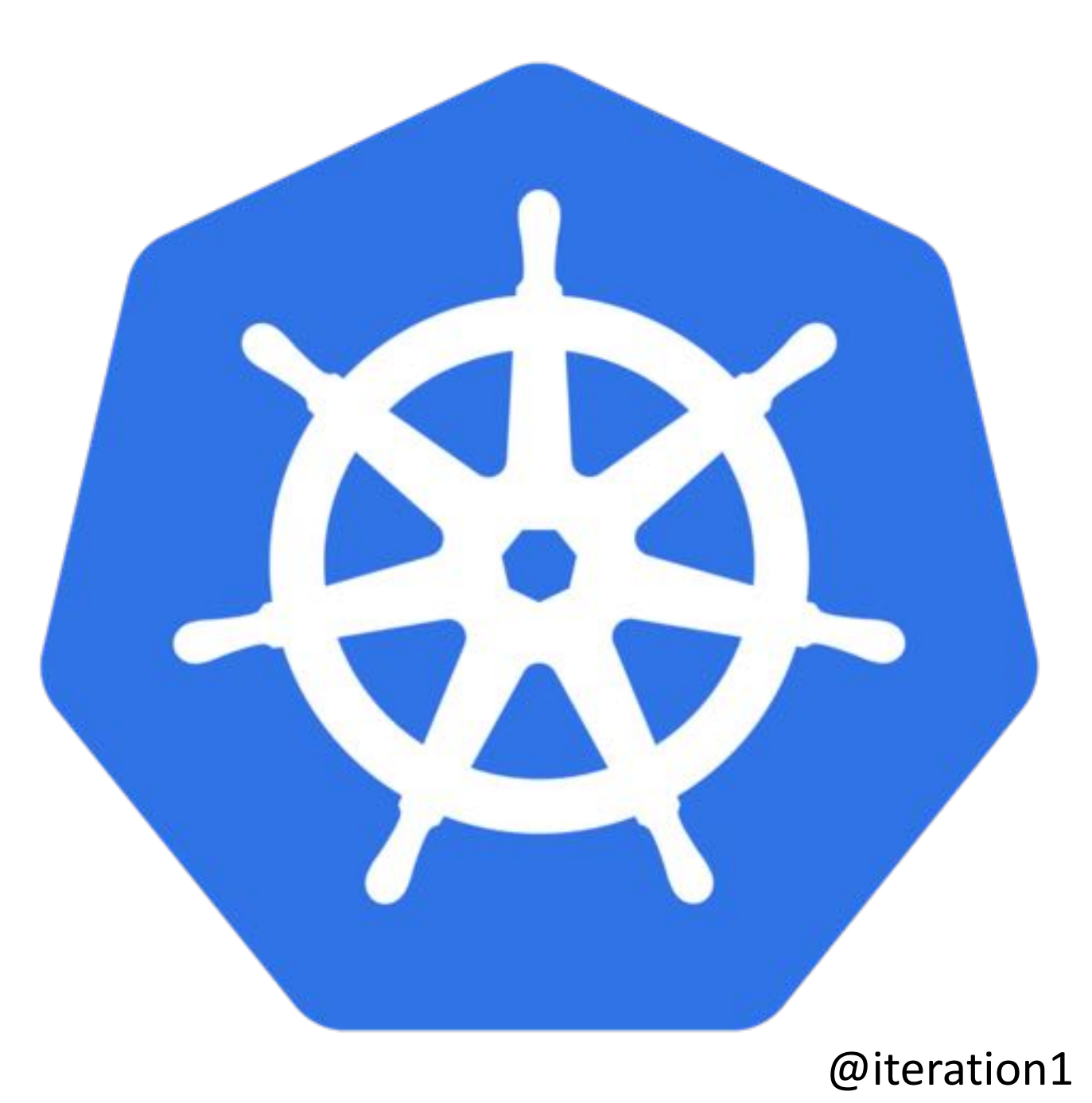

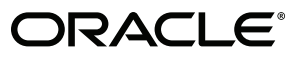

# **K8s Features**

- Kubernetes Secrets
- Authentication
- Authorization
- Audit Logging
- Network Policies
- Pod security policies
- Open Policy Agent

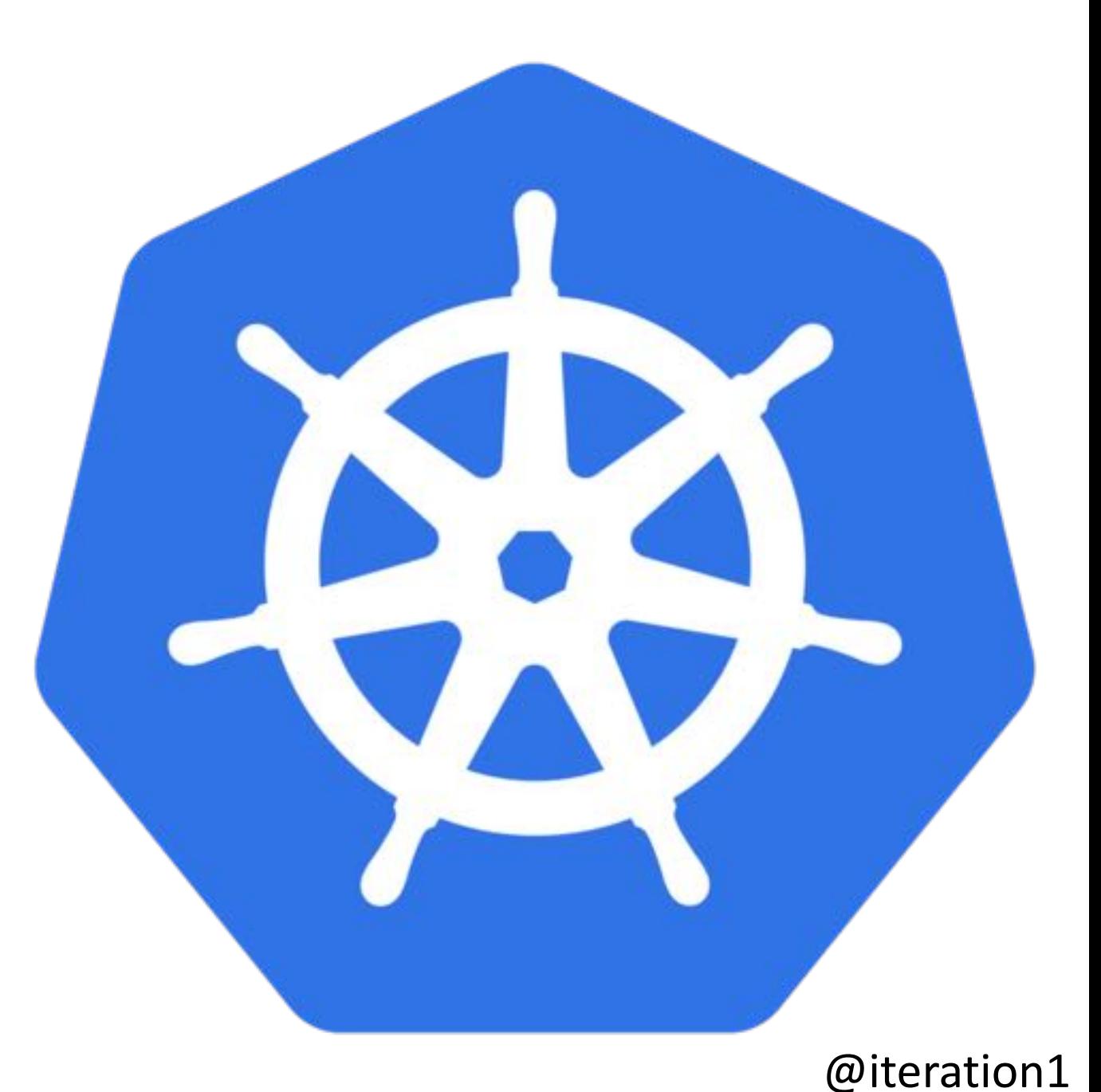

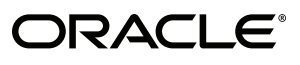

#### Kubernetes Secrets

- **GOAL: Use Kubernetes secrets to store sensitive data instead of config maps.**
- Also look at: secrets encryption provider.
	- Controls how etcd encrypts API data
	- **--experimental-encryption-provider-config**
- <https://kubernetes.io/docs/tasks/administer-cluster/encrypt-data/>

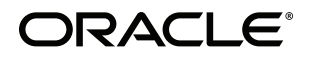

### Authentication and Authorization

- Do you know how you are authenticating with Kubernetes?
- Many ways to Authenticate
	- Client Certs
	- Static token file
	- Service Account tokens
	- OpenID
	- Webhook Mode
	- And more [\(https://kubernetes.io/docs/reference/access-authn-authz/authentication/\)](https://kubernetes.io/docs/reference/access-authn-authz/authentication/)

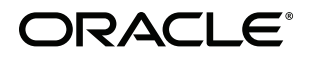

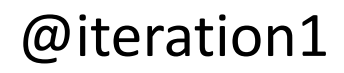

## Goal: Pick a strategy that fits your use case

Whatever you do, DO NOT YOLO!

# If you DO NOT YOLO...

You can pick an authz strategy...

### Authentication and Authorization

#### **Authorization Modules**

- . Node A special-purpose authorizer that grants permissions to kubelets based on the pods they are scheduled to run. To learn more about using the Node authorization mode, see Node Authorization.
- . ABAC Attribute-based access control (ABAC) defines an access control paradigm whereby access rights are granted to users through the use of policies which combine attributes together. The policies can use any type of attributes (user attributes, resource attributes, object, environment attributes, etc). To learn more about using the ABAC mode, see ABAC Mode.
- . RBAC Role-based access control (RBAC) is a method of regulating access to computer or network resources based on the roles of individual users within an enterprise. In this context, access is the ability of an individual user to perform a specific task, such as view, create, or modify a file. To learn more about using the RBAC mode, see RBAC Mode
	- . When specified RBAC (Role-Based Access Control) uses the ribac, author szatson, kits, so. API group to drive authorization decisions, allowing admins to dynamically configure permission policies through the Kubernetes API.
	- . To enable RBAC, start the apiserver with --author ization-mode=RBAC
- Webhook A WebHook is an HTTP calback an HTTP POST that occurs when something happens; a simple event-notification via HTTP POST. A web application implementing WebHooks will POST a message to a URL when certain things happen. To learn more about using the Webhook mode, see Webhook Mode.

https://kubernetes.io/docs/reference/acc ess-authn-authz/authorization/  $@$ iteration1

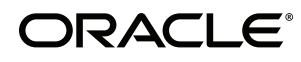

#### Authentication and Authorization

- Pro tip: Nobody uses ABAC anymore. Don't be that guy....
- RBAC is the defacto standard
	- Based on roles and role bindings
	- Good set of defaults:<https://github.com/uruddarraju/kubernetes-rbac-policies>

- Can use multiple authorizers together, but can get confusing.
	- $\cdot$  1<sup>st</sup> authorizer to authorize passes authz

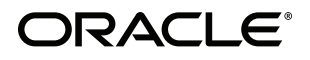

### Kubernetes Cluster- Audit Logs

- Wat?
- "Kubernetes auditing provides a security-relevant chronological set of records documenting the sequence of activities that have affected system by individual users, administrators or other components of the system."
- Answers: What/when/who/where information on security events.
- **Your job:** Periodically watch Kubernetes Audit logs
- <https://kubernetes.io/docs/tasks/debug-application-cluster/audit/>

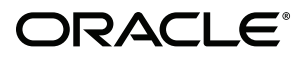

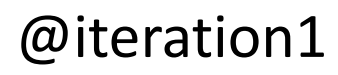

See, you know how to take the reservation, you just don't know how to hold the reservation and that's really the most important part of the reservation, the holding. Anybody can just take them.

Jerry Seinfeld

**AZ QUOTES** 

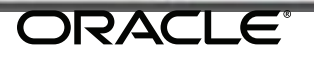

### Kubernetes Cluster- Network Policies

• Consider adding a network policy to the cluster…

- Default Policy: All pods can talk to all other pods.
- Consider limiting this with a Network Policy
- <https://kubernetes.io/docs/concepts/services-networking/network-policies/>

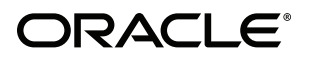

### Kubernetes Cluster- Pod Security Policies

- Consider adding Pod Security policies
- PodSecurityPolicy: A Defined set of conditions a pod must run with.
- Think of this as authorization for pods.

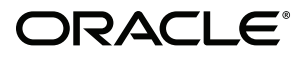

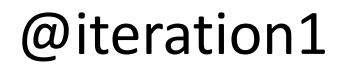

### Kubernetes Cluster: Pod Security Policies

Capability for an admin to control specific actions

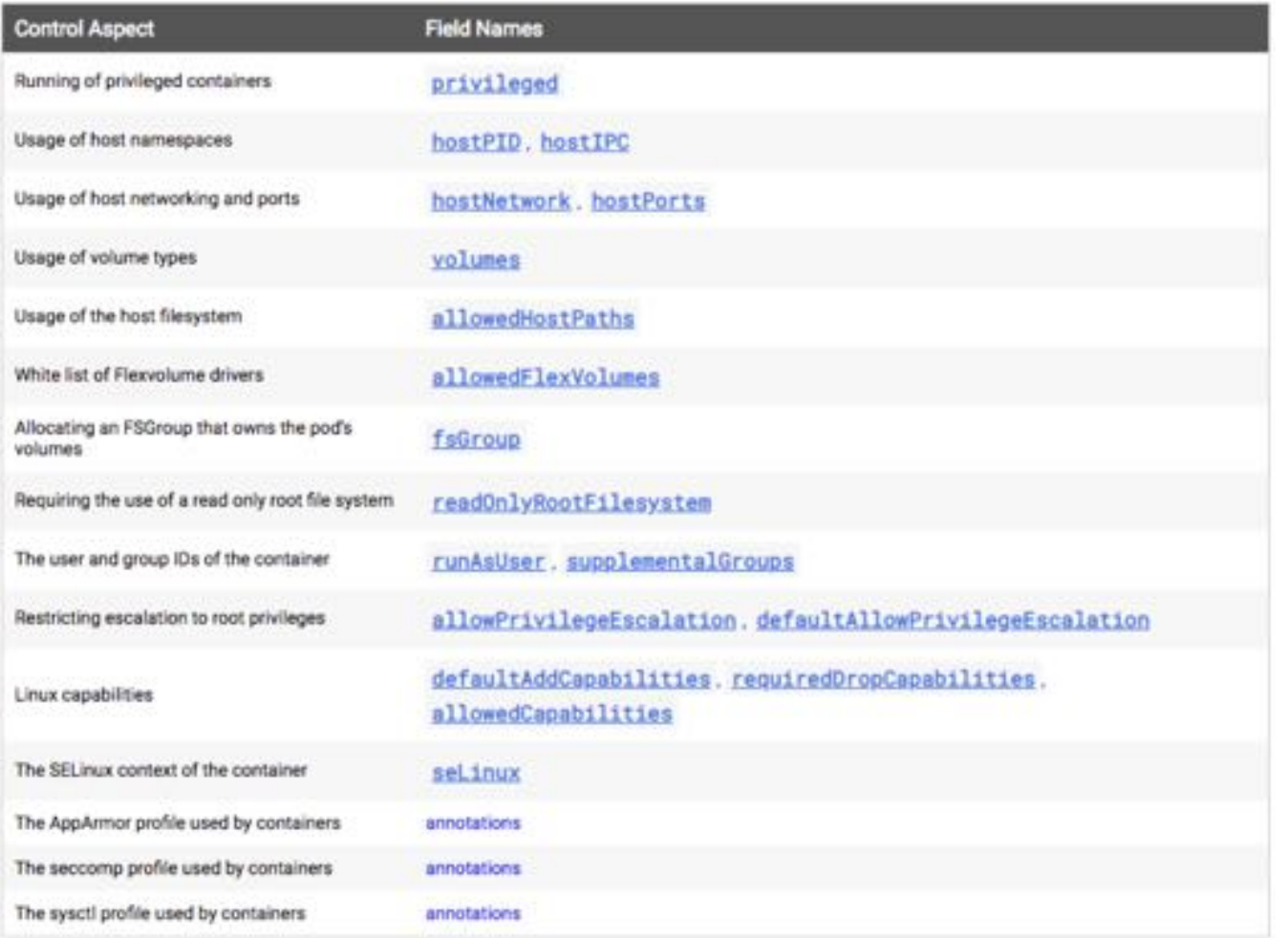

[https://kubernetes.io/docs/concepts/policy/pod-security-policy/#what-is-a-pod-security-policy](https://kubernetes.io/docs/concepts/policy/pod-security-policy/)

ORACI E

### Open Policy Agent

- Policy based control for your whole environment.
- Full featured Policy Engine to offload policy decisions from each application/service.
	- Deploy OPA alongside your service
	- Add policy data to OPA's store
	- Query OPA on decisions.
- Great idea, still early, watch this space…
- Standardize policies for all clusters
- <https://www.openpolicyagent.org/>

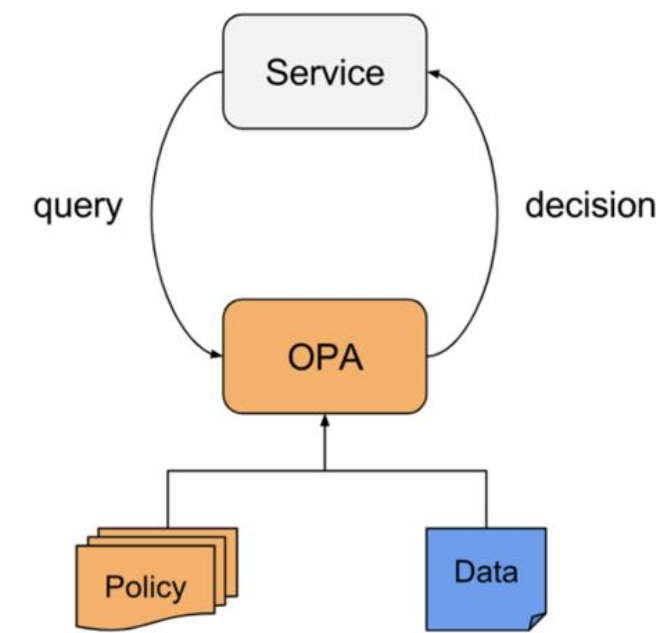

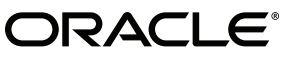

# **Opensource Tooling**

### Keep tabs on the CNCF Security landscape

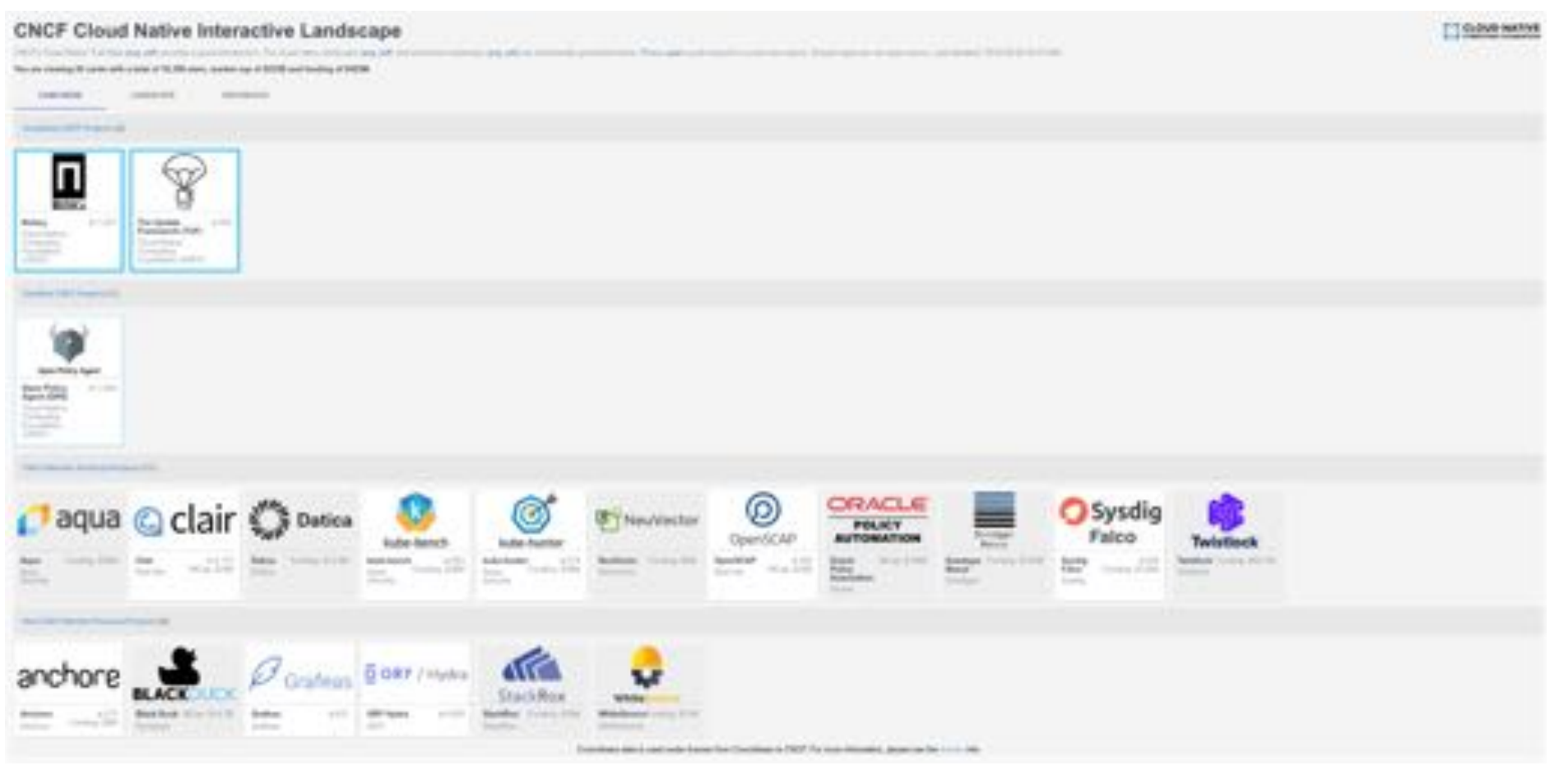

https://landscape.cncf.io/landscape=security-complia

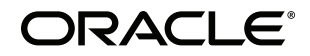

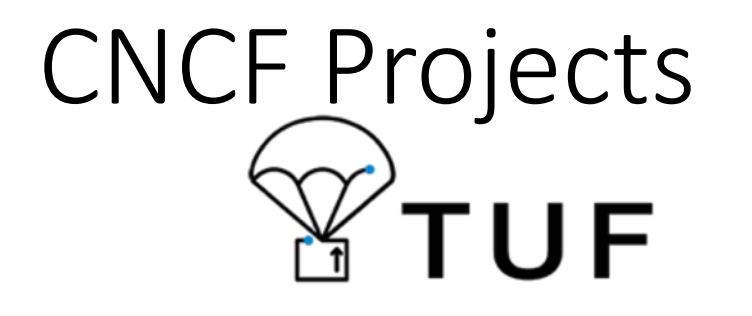

- "The Update Framework"
- Is a framework or a methodology.
- Used for secure software updates.
- Based on ideas surrounding trust and integrity.

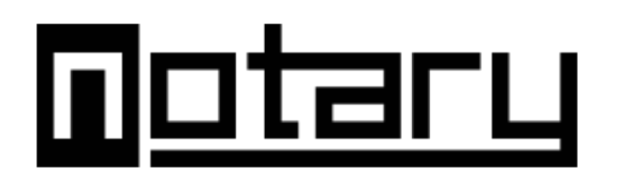

- Is a project.
- Based on TUF.
- A solution to secure software updates and distribution.
- Used in Docker Trusted Registry.

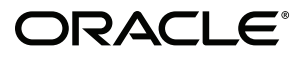

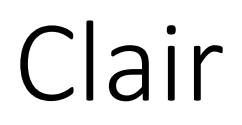

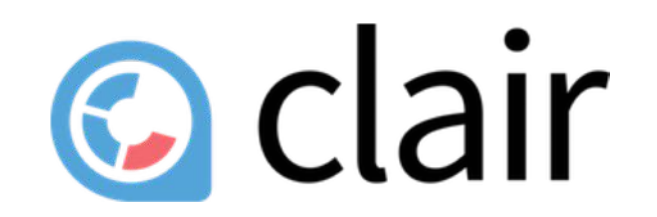

- Open source project for the static analysis of vulnerabilities in containers.
- Find vulnerable images in your repo.
- Built into quay.io, but you can add to your own repo.
- <https://github.com/coreos/clair>

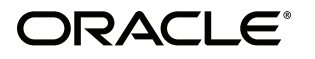

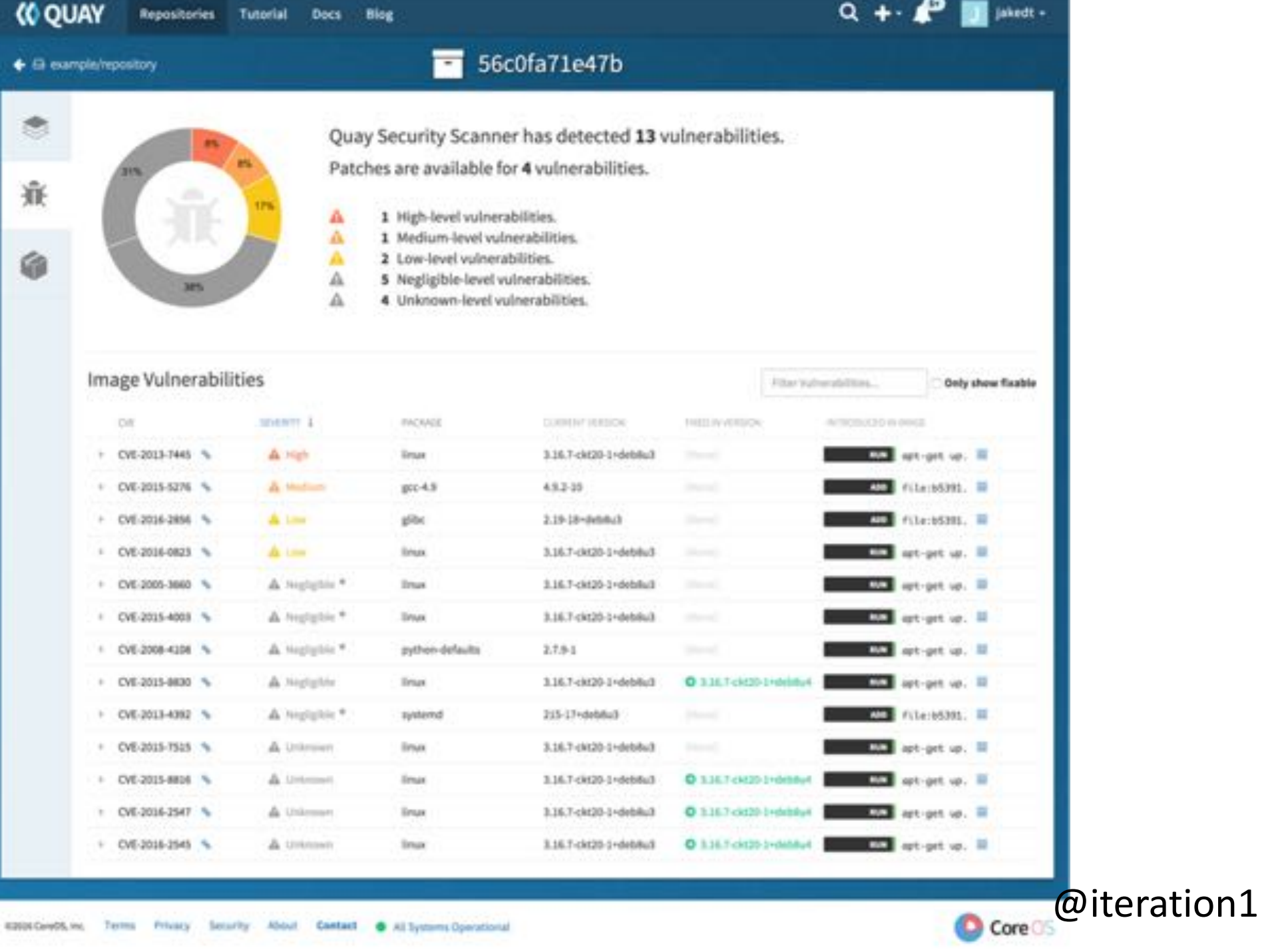

ORACLE®

#### Harbor

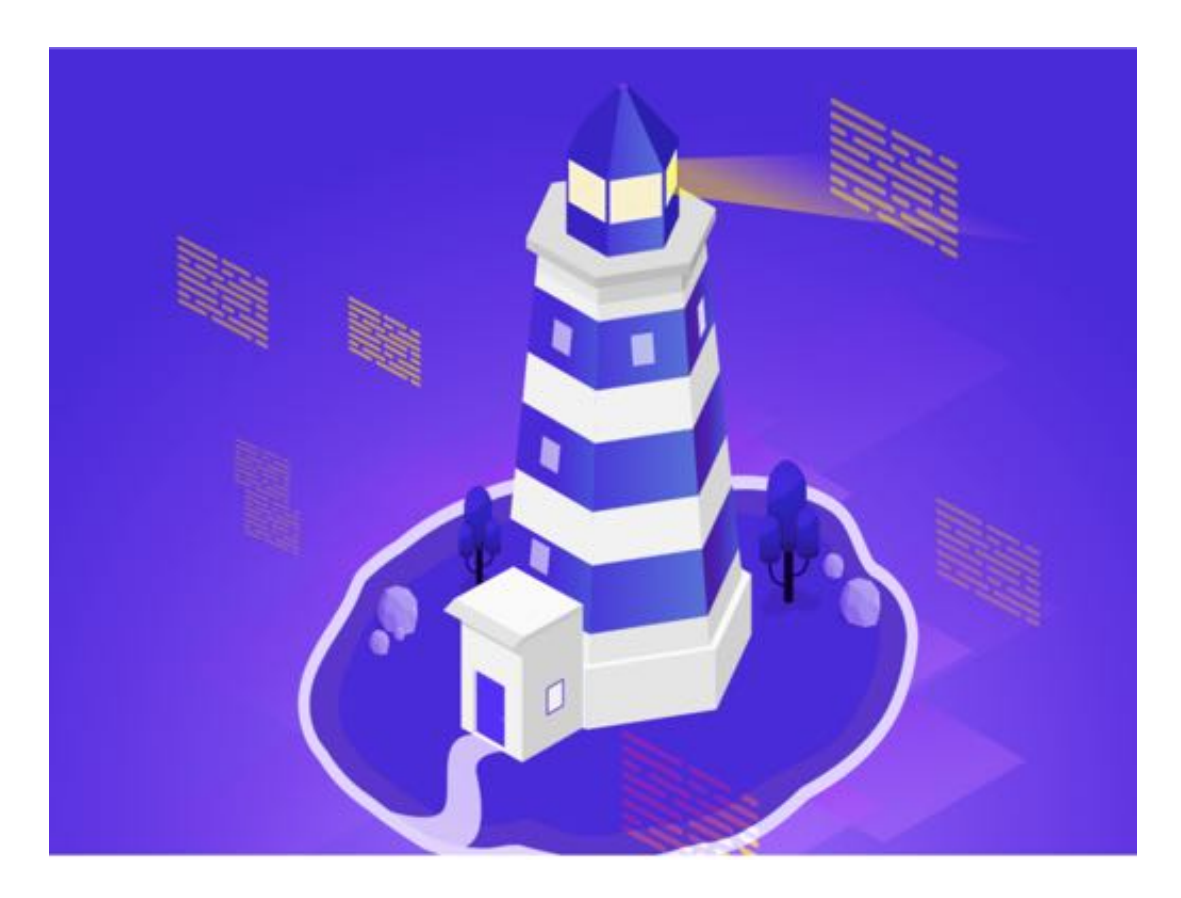

- Newer! CNCF Project
- Registry product
- Supports vulnerability scanning, image signing and identity control
- Scope is larger than clair

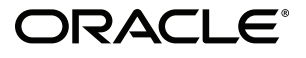

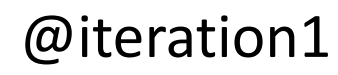

#### Harbor

Q saim Hime.

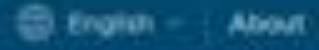

#### <Thopedia < Expositories < thomes/protipes thomas/postgres:alpine

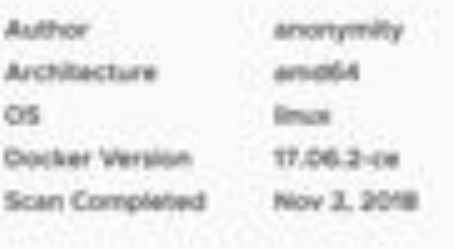

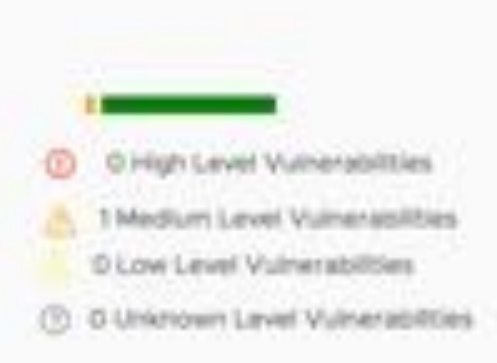

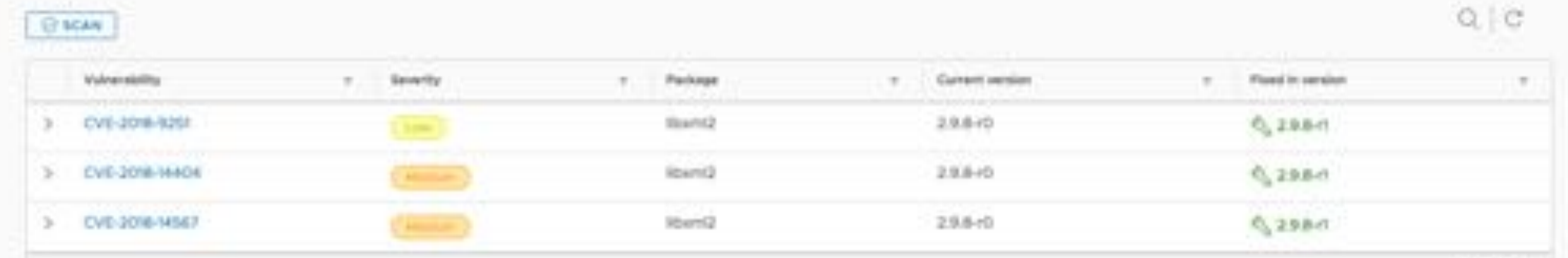

#### Kube-bench

- Checks whether a Kubernetes cluster is deployed according to security best practices.
- Run this after creating your K8s cluster.
- https://github.com/aquasecurity/kube-bench

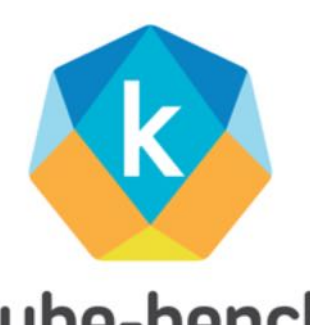

- Defined by the CIS Benchmarks Docs: https://www.cisecu kube-bench benchmarks/
- Run it against your Kubernetes Master, or Kubernetes node.

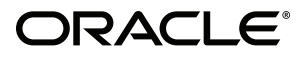

#### Kube-bench example

-5 kubectl logs kube-bench-node [INFO] 2 Worker Node Security Configuration [INFO] 2.1 Kubelet [FAIL] 2.1.1 Ensure that the --allow-privileged argument is set to false (Scored) [PASS] 2.1.2 Ensure that the --anonymous-auth argument is set to false (Scored) [PASS] 2.1.3 Ensure that the --authorization-mode argument is not set to AlwaysAllow (Scored) [PASS] 2.1.4 Ensure that the --client-ca-file argument is set as appropriate (Scored) [PASS] 2.1.5 Ensure that the --read-only-port argument is set to 0 (Scored) [FAIL] 2.1.6 Ensure that the --streaming-connection-idle-timeout argument is not set to 0 (Scored) [FAIL] 2.1.7 Ensure that the --protect-kernel-defaults argument is set to true (Scored) [FAIL] 2.1.8 Ensure that the --make-iptables-util-chains argument is set to true (Scored) [FAIL] 2.1.9 Ensure that the --keep-terminated-pod-volumes argument is set to false (Scored) [FAIL] 2.1.10 Ensure that the --hostname-override argument is not set (Scored) [FAIL] 2.1.11 Ensure that the --event-aps argument is set to 0 (Scored) [PASS] 2.1.12 Ensure that the --tls-cert-file and --tls-private-key-file arguments are set as appropriate (Scored) [PASS] 2.1.13 Ensure that the --cadvisor-port argument is set to 0 (Scored) [FAIL] 2.1.14 Ensure that the RotateKubeletClientCertificate argument is set to true [FAIL] 2.1.15 Ensure that the RotateKubeletServerCertificate argument is set to true [INFO] 2.2 Configuration Files [FAIL] 2.2.1 Ensure that the kubelet.conf file permissions are set to 644 or more restrictive (Scored) [FAIL] 2.2.2 Ensure that the kubelet.conf file ownership is set to root:root (Scored) [FAIL] 2.2.3 Ensure that the kubelet service file permissions are set to 644 or more restrictive (Scored) [FAIL] 2.2.4 2.2.4 Ensure that the kubelet service file ownership is set to root:root (Scored) [FAIL] 2.2.5 Ensure that the proxy kubeconfig file permissions are set to 644 or more restrictive (Scored) [FAIL] 2.2.6 Ensure that the proxy kubeconfig file ownership is set to root:root (Scored) [WARN] 2.2.7 Ensure that the certificate authorities file permissions are set to 644 or more restrictive (Scored) MARN] 2.2.8 Ensure that the client certificate authorities file ownership is set to root:root

#### ORACI <del>F</del>

#### Kubesec

- Helps you quantify risk for Kubernetes resources.
- Run against your K8s applications (deployments/pods/daemonsets etc)

- https://kubesec.io/ from controlplane
- Can be used standalone, or as a kubectl plugin ([https://github.com/stefanprodan/kubectl-kubesec\)](https://github.com/stefanprodan/kubectl-kubesec)

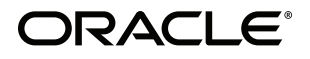

#### Kubesec example

> ~\$ kubectl -n kube-system plugin scan deployment/kubernetes-dashboard scanning deployment kubernetes-dashboard deployment/kubernetes-dashboard kubesec.io score 3 Advise 1. containers[] .securityContext .runAsNonRoot == true Force the running image to run as a non-root user to ensure least privilege 2. containers[] .securityContext .capabilities .drop Reducing kernel capabilities available to a container limits its attack surface 3. containers [] .securityContext .readOnlyRootFilesystem == true An immutable root filesystem can prevent malicious binaries being added to PATH and increase attack cost 4. containers[] .securityContext .runAsUser > 10000 Run as a high-UID user to avoid conflicts with the host's user table 5. containers[] .securityContext .capabilities .drop | index("ALL") Drop all capabilities and add only those required to reduce syscall attack surface  $-5$ 

#### ORACLE®

### Kubeaudit

- Opensourced from Shopify.
- Auditing your applications in your K8s cluster.
- <https://github.com/Shopify/kubeaudit>
- Little more targeted than Kubesec.

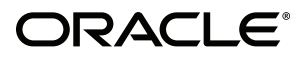

kubeaudit is a program that will help you audit your Kubernetes clusters. Specify -1 to run kubeaudit using ~/.kube/config otherwise it will attempt to create an in-cluster client.

#patcheswelcome

Usage:

kubeaudit [command]

Available Commands:

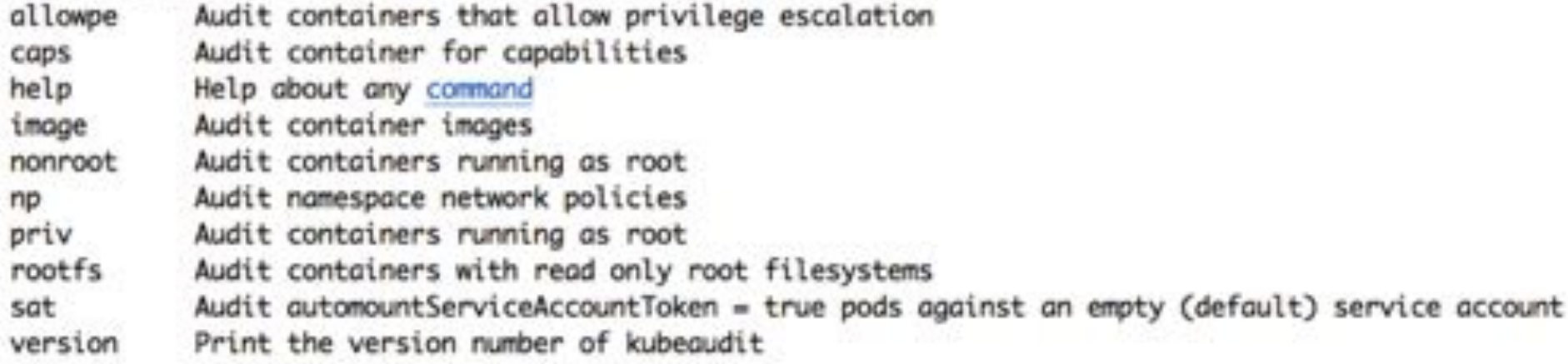

Flags:

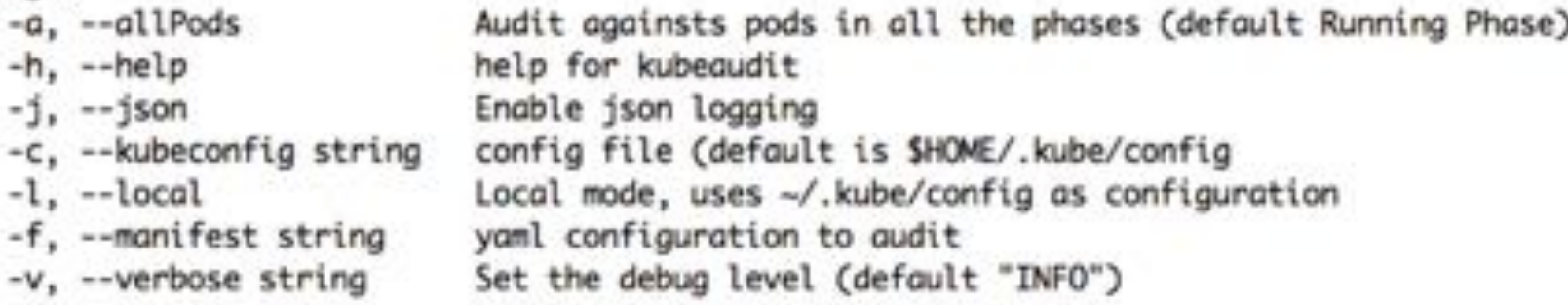

ORACLE<sup>· Use "kubeaudit [command] --help" for more information about a command.</sup>

#### Kubeaudit example

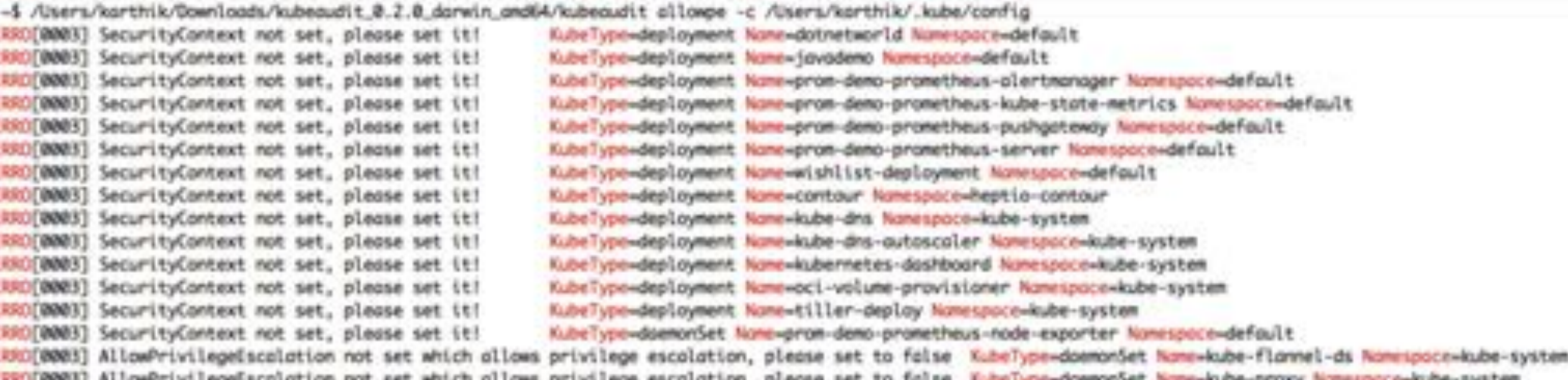

#### ORACLE<sup>®</sup>

@iteration1

,,,,,

#### Put it all together...

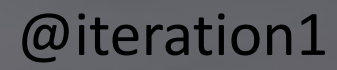

### **Apply It!**

#### • **Day 1:**

- Know what version of Docker and Kubernetes you use.
- Understand if your control and data plane nodes are hardened.
- Understand how your Docker containers are built.
- Find out how you authorize for your clusters.

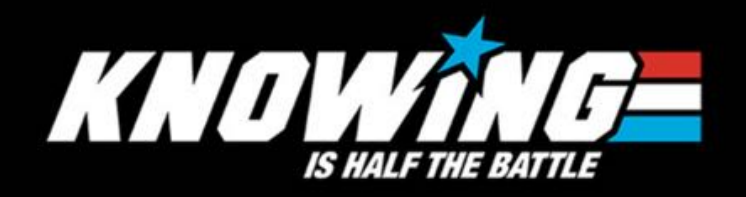

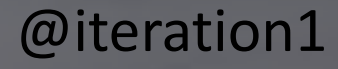
## •**Week 1:**

•Build an Automation Pipeline: • To build Docker images on code pushes • Versioning strategy for code • To build your Kubernetes clusters

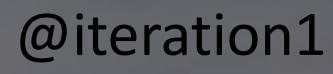

#### • **1st Month**

#### • Sanitize your code:

- Know your base images
- Implement versioning for your containers
- Invest in a registry (or tooling) that does vulnerability scanning

#### • Kubernetes:

- Have an upgrade strategy in place
- Analyze secrets/sensitive cluster data
- Turn on audit logging

#### • **3 Months:**

- Continuously Monitor
	- Tooling like Kubesec/Kube-audit
- Plan how to address vulnerabilities/CVE's

• K8s:

- Strategy for Pod Security Policies
- Strategy for Network Policies
- Run scans (like kube-bench) on cluster creation

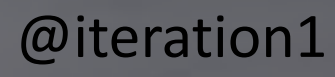

### •**6 Months:**

- •Re-ask day 1 questions.
- •Review strategies- is it working? What needs tweaking?

•Review tooling- are there new tools that help? Are existing tools working? **• Review CVE's** 

## Couple more resources to look at:

- 11 ways not to get hacked: <https://kubernetes.io/blog/2018/07/18/11-ways-not-to-get-hacked>
- K8s security (from Image Hygiene to Network Policy): https://speakerdeck.com/mhausenblas/kubernetes-security-fromimage-hygiene-to-network-policies

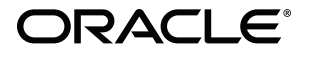

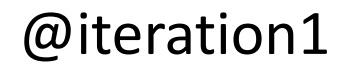

# **KEEP CALM AND KUBE ON**

*@iteration1*

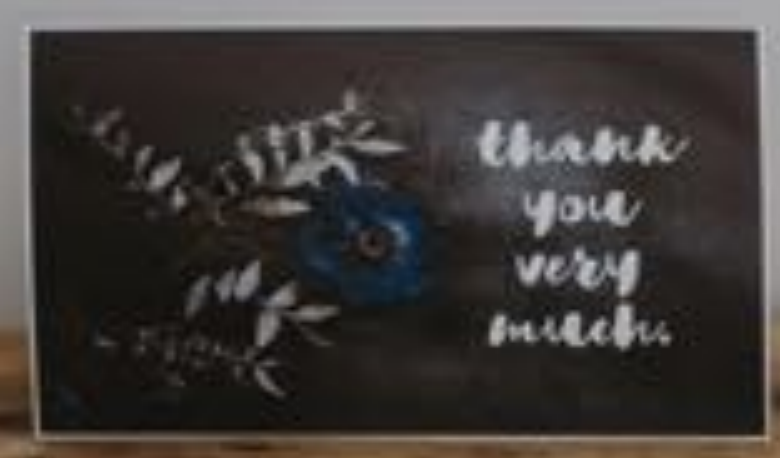